# Східноєвропейський національний університет імені Лесі Українки Фізичний факультет Кафедра загальної фізики та методики викладання фізики

# **Андрій Кевшин, Володимир Галян, Сергій Федосов**

# **ФІЗИКА**

*Методичні рекомендації до лабораторних робіт з фізики студентам спеціальності "Біологія"* СНУ імені Лесі Українки. Частина 2.

Рекомендовано до друку науково-методичною радою Східноєвропейського національного університету імені Лесі Українки (протокол № 1 від 17 вересня 2014 р.).

Рецензенти: Мирончук Г. Л. – к.ф.-м.н., доцент кафедри фізики твердого тіла та інформаційно-вимірювальних технологій СНУ імені Лесі Українки.

**Кевшин А. Г., Галян В. В., Федосов С. А.**

**К-33 Фізика** : методичні рекомендації / Андрій Григорович Кевшин, Володимир Володимирович Галян, Сергій Анатолійович Федосов. – Луцьк : Вежа-Друк, 2014. – 64 с.

Методичні рекомендації складено відповідно до діючої програми курсу фізики, яка передбачає вивчення розділів: "Електрика і магнетизм", "Оптика", "Атомна та ядерна фізика" для студентів нефізичних спеціальностей.

Рекомендовано студентам спеціальності "Біологія" при виконанні лабораторних робіт з даних розділів фізики.

> ББК 22.37 УДК 539.2 © Кевшин А. Г., Галян В. В., Федосов С. А. 2014 © Східноєвропейський національний університет імені Лесі Українки, 2014

# **ЗМІСТ**

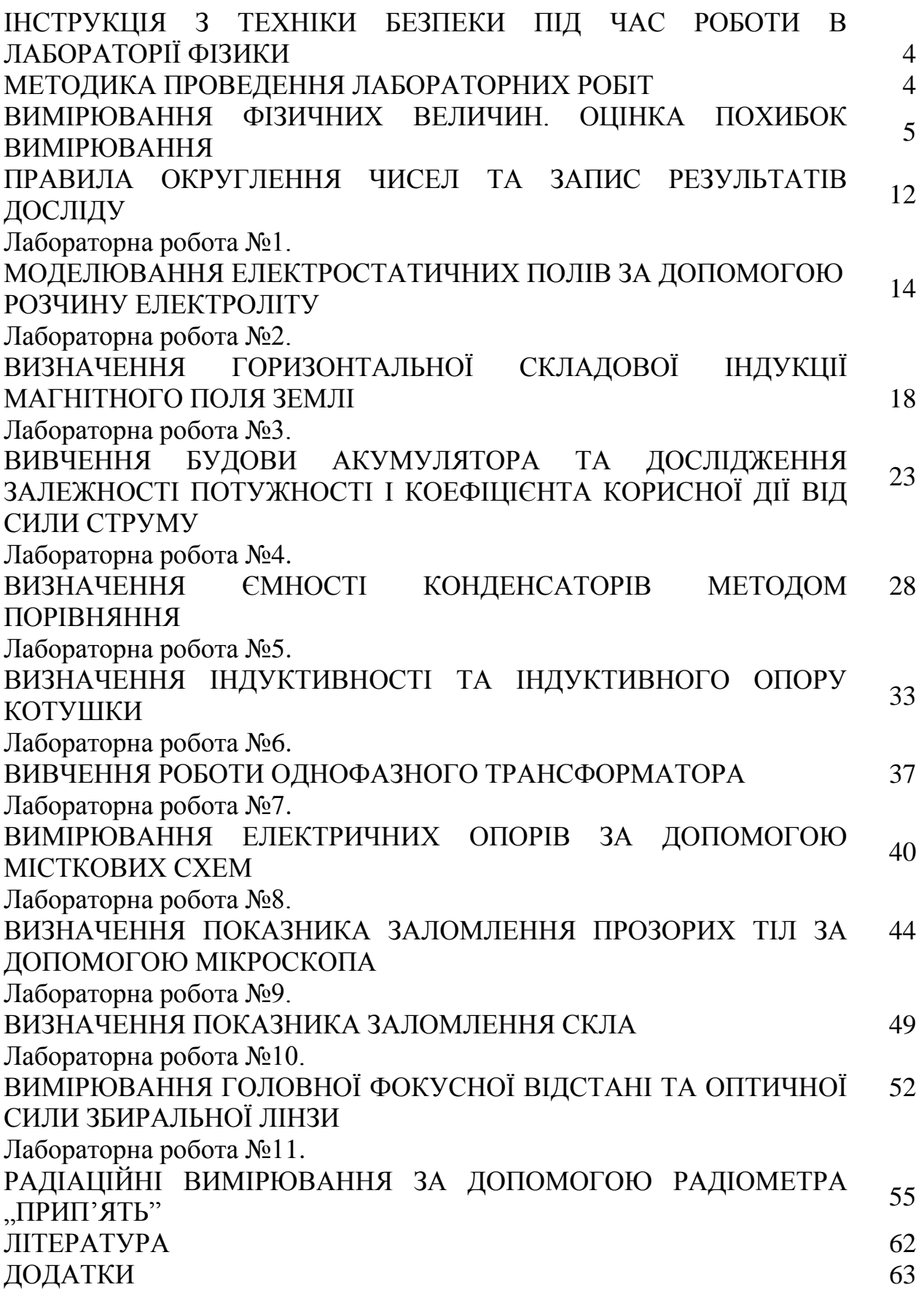

## **ІНСТРУКЦІЯ З ТЕХНІКИ БЕЗПЕКИ ПІД ЧАС РОБОТИ В ЛАБОРАТОРІЇ ФІЗИКИ**

1. Будьте уважні та дисципліновані, точно виконуйте вказівки викладача.

2. Не починайте виконувати роботу без дозволу викладача.

3. Розміщуйте прилади, матеріали, обладнання на своєму робочому місці так, щоб запобігти їх падінню або перекиданню.

4. Перед виконанням роботи необхідно уважно вивчити її зміст і виконання.

5. Під час проведення дослідів не допускайте граничних навантажень вимірювальних приладів.

6. Стежте за справністю всіх кріплень у приладах і пристроях. Не доторкайтесь до обертових частин машин і не нахиляйтесь над ними .

7. Для складання експериментальних установок користуйтесь проводами з міцною ізоляцією та без видимих пошкоджень .

8. Забороняється користуватися провідниками зі спрацьованою ізоляцією і вимикачами відкритого типу.

9. Джерела струму в електричне коло вмикайте в останню чергу. Коло вмикайте тільки після перевірки і дозволу викладача. Наявність напруги в колі перевіряйте тільки приладами або показниками напруги.

10. Не доторкайтесь до елементів кола, що не мають ізоляції і перебувають під напругою. Не замінюйте запобіжники до вимикання джерела електроживлення.

11. Стежте за тим, щоб під час роботи випадково не доторкнутися до обертових частин лабораторних устаткувань.

12. Користуйтеся інструментом з ізолюючими ручками .

13. Після закінчення роботи від'єднайте джерело електроживлення, потім розберіть електричне коло.

14. Не залишайте робоче місця без дозволу викладача.

15. Виявивши несправність в електричних пристроях, що перебувають під напругою, негайно повідомте викладача .

## **МЕТОДИКА ПРОВЕДЕННЯ ЛАБОРАТОРНИХ РОБІТ**

Виконання лабораторної роботи складається з трьох етапів: самостійної підготовки до виконання, саме виконання роботи та захисту.

1) Підготовка до виконання роботи (виконується студентом самостійно до початку лабораторного заняття) і включає такі елементи:

– самостійне опрацювання теоретичної частини лабораторної роботи;

– опрацювання порядку виконання роботи та методики обробки результатів;

– підготовка таблиць для занесення результатів вимірювань;

2) Виконання роботи включає такі елементи:

– отримання допуску (студент має знати відповіді на контрольні питання, мету роботи, описати обладнання, порядок виконання роботи та обробки результатів вимірювань);

– виконання відповідних вимірювань на лабораторній установці;

– надання результатів вимірювань викладачу для перевірки;

– обробка результатів вимірювань (розрахунок відповідних фізичних величин за експериментальними результатами, побудова графіків, розрахунок похибок тощо);

– оформлення звіту.

3) Захист роботи включає такі елементи:

– студент повинен знати сутність методу вимірювань, що використовується у роботі;

– студент повинен знати фізичні закони, на яких ґрунтується метод вимірювання, використаний у роботі;

– студент повинен знати основні функціональні елементи та принцип дії лабораторної установки, що використовувалась у відповідній лабораторній роботі;

– студент повинен вміти безпосередньо вимірювати фізичні величини з використанням лабораторної установки, розраховувати значення фізичних величин за допомогою законів, що описують досліджуване фізичне явище, будувати графіки залежностей фізичних величин, аналізувати отримані залежності, проводити статистичну обробку результатів.

#### **ВИМІРЮВАННЯ ФІЗИЧНИХ ВЕЛИЧИН. ОЦІНКА ПОХИБОК ВИМІРЮВАННЯ**

Експериментальна фізика займається вимірюванням фізичних величин і з'ясуванням взаємозалежностей та співвідношень між ними. Тому головним моментом фізичного дослідження є акт вимірювання. Виміряти фізичну величину означає порівняти її з однорідною їй фізичною величиною, прийнятою за одиницю. Наприклад, довжину тіла порівнюють з метром, масу – з кілограмом, тривалість процесу – з секундою тощо.

Вимірювання фізичних величин поділяють на прямі і непрямі (посередні).

*Прямими* називають вимірювання, результат яких може бути отриманий безпосередньо з експерименту. Прикладом такого вимірювання є знаходження довжини за допомогою лінійки.

*Непрямими* називаються вимірювання, під час яких шукане значення величини знаходять на підставі відомої залежності між цією величиною та величинами, що піддаються прямим вимірюванням. Наприклад, густина тіл циліндричної форми визначається за формулою

$$
\rho = \frac{4m}{\pi d^2 h},\tag{1}
$$

де *m*, *d*, і *h* знаходять за результатами прямих вимірювань.

Якість вимірювань визначена їхньою точністю. У разі прямих вимірювань точність дослідів визначають з аналізу точності методу і приладів, а також із повторюваності результатів вимірювань. Точність непрямих (посередніх) вимірювань залежить від надійності даних, які використовують для розрахунку, та від структури формул, які пов'язують ці дані з шуканою величиною.

Під час вимірювань неминуче виникають похибки вимірювань, причиною яких є недосконалість вимірювальних приладів та методів вимірювань, вплив умов вимірювань, індивідуальні властивості спостерігача та інші випадкові причини. Через це вимірювання виконується з деякою похибкою, а отже, кожний результат вимірювання не можна наводити просто у вигляді одного числа. Обов'язково необхідно також з'ясовувати, якою є при цьому похибка вимірювань. *Розрізняють абсолютні та відносні похибки вимірювань*.

*Абсолютною похибкою вимірювання x* називають відхилення результату вимірювання *x* від справжнього значення *X* :

$$
\Delta x = x - X \tag{2}
$$

Далі буде показано, яким чином ми будемо визначати справжнє значення фізичної величини *X* .

Якість вимірювання характеризують відносною похибкою. *Відносною похибкою* називають відношення абсолютної похибки вимірювання  $\Delta x$  до справжнього значення величини *X* :

$$
\varepsilon = \frac{\Delta x}{X} \,. \tag{3}
$$

Часто відносну похибку виражають у відсотках:

$$
\varepsilon = \frac{\Delta x}{X} 100 \,\% \tag{4}
$$

Чим меншою є відносна похибка, тим більш точним є вимірювання фізичної величини. Наприклад, вимірювання діаметра вала діаметром 50 мм з абсолютною похибкою 1 мм вважається дуже неточним  $(\varepsilon = 2\%)$ . Проте вимірювання відстані до Місяця з абсолютною похибкою приблизно 1 км можна вважати достатньо точним  $(\varepsilon = 3.10^{-4} \text{ %}).$ 

За типом причини похибки поділяють на три види: систематичні, випадкові та грубі.

*Систематичні похибки* виникають унаслідок несправності вимірювального приладу або помилки в методиці вимірювання. Їх можна позбутися, якщо усунути причину виникнення. Джерелами систематичних похибок можуть бути три компоненти вимірювання: метод вимірювання, прилади вимірювання та неправильні дії експериментатора. Систематичні похибки небезпечні саме тому, що здебільшого експериментатор не знає про їх існування.

*Випадкові похибки* виникають внаслідок різних причин, які неможливо усунути повністю: недосконалість приладу, недосконалість методу вимірювання, органів зору людини і т.п. Випадкові похибки необхідно звести до мінімуму і врахувати після завершення вимірювань фізичної величини.

*Груба похибка (або промах) –* це похибка, що істотно перевищує похибку, очікувану за даних умов вимірювань. Промахи обумовлені недбалістю під час проведення експерименту. Вони спричиняються неправильним відліком за шкалою вимірювального приладу, неправильним записом окремого результату, неправильним застосуванням приладу або його несправністю під час одного зі спостережень, короткочасною різкою зміною умов спостереження тощо. Вимірювання з промахами повинні відкидатись, їх не враховують у розрахунках.

#### **Обчислення похибок у випадку прямих вимірювань.**

Під час прямого вимірювання можливі два випадки: 1) повторні вимірювання дають різні, але близькі результати; 2) повторні вимірювання дають один і той же результат або умови досліду не дають змоги виконати повторні вимірювання. В другому випадку похибкою вимірювання треба вважати похибку приладу.

Нехай у першому випадку вимірювання фізичної величини *x* дало числа *x1*, *x2*, …,  $x_n$ . Зазначимо, що число n рекомендують брати непарним. У найпростішому випадку n=3. Як з'ясовано у теорії ймовірностей середнє арифметичне дорівнює найбільш імовірному значенню, а отже, і справжньому значенню виміряної величини:

$$
\langle x \rangle = \frac{1}{N} (x_1 + x_2 + \dots + x_N) = \frac{1}{N} \sum_{i=1}^{N} x_i \,. \tag{5}
$$

Різницю між окремим результатом спостереження і середнім арифметичним значенням називають випадковим відхиленням результату спостереження від середнього арифметичного.

Різниця між результатом даного вимірювання ( *i x* ) і середнім арифметичним значення серії таких вимірювань називають абсолютною похибкою окремого вимірювання ( $\Delta x_i$ ). Враховуючи вище сказане, формулу (2) можна записати в наступному

вигляді:

$$
\Delta x_i = x_i - \langle x \rangle. \tag{6}
$$

Похибку окремого вимірювання оцінюють також середньою квадратичною похибкою

$$
S_{\text{cep},N} = \sqrt{\left(\frac{1}{N(N-1)}\sum_{i=1}^{N} (x_i - \langle x \rangle)^2\right)}.
$$
 (7)

Квадрат середньої квадратичної похибки, що характеризує розсіювання вимірюваних величин отримав назву дисперсії вимірювань 2 *Sсер*.*<sup>N</sup> .* Дисперсія показує, наскільки широко розкидані значення окремих вимірювань відносно середнього значення.

Для оцінки істинного значення *х* вимірюваної величини необхідно знати її середнє значення  $\langle x \rangle$  і величину інтервалу довіри  $\langle x \rangle \pm \Delta x$ , у якому із заданою імовірністю (надійністю) знаходиться істинне значення *x* . Кількість вимірювань під час виконання лабораторної роботи обмежена і рідко перевищує 10, а найчастіше виконують лише 5 вимірювань. При невеликій кількості вимірювань довірча імовірність неминуче повинна зменшуватися, або якщо довірчу ймовірність задано, то довірчий інтервал буде збільшуватися. Як знайти цей інтервал? Теорія ймовірностей розв'язує і цю складну задачу.

Задача зміни ширини довірчого інтервалу для результату серії вимірювань залежно від кількості вимірювань була розв'язана у 1908 році англійським математиком Госсетом, який публікував свої праці під псевдонімом Стьюдента. Госсет отримав функцію розподілу для коефіцієнта *t* (*N*) , на який потрібно помножити середньоквадратичну похибку середнього арифметичного, щоб при обраній довірчій імовірності дістати значення довірчого інтервалу. Цей коефіцієнт називається *коефіцієнтом Стьюдента*. Коефіцієнт Стьюдента *t* (*N*) залежить як від кількості вимірювань *N* , так і від довірчої імовірності . У таблиці 1 додатку наведено значення коефіцієнтів Стьюдента для різної кількості вимірювань та для різних значень довірчої імовірності.

Користуватися таблицею 1 потрібно так. Обчисливши середньоквадратичну похибку середнього значення ( $S_{cep,N}$ ), потрібно задатися довірчою імовірністю  $\alpha$  та за таблицею 1 для відповідної кількості вимірювань *N* знайти коефіцієнт Стьюдента. Далі знаходимо випадкову похибку результату прямих вимірювань, яка дорівнює півширині довірчого інтервалу

$$
\Delta x_{\text{sum}} = t_{\alpha}(N) \cdot S_{\text{cep},N} = t_{\alpha}(N) \cdot \sqrt{\frac{1}{N(N-1)} \sum_{i=1}^{N} (x_i - \langle x \rangle)^2} \ . \tag{8}
$$

Кінцевий результат вимірювань, що проводились, записують у формі

$$
x = \langle x \rangle \pm \Delta x_{\text{sum}} \,. \tag{9}
$$

Під час будь-яких вимірювань можуть одночасно з'являтися як випадкові, так і систематичні похибки. Постає питання про те, якою ж похибкою характеризувати в цьому випадку результати вимірювань. Зрозуміло, що обидві похибки визначають ширину інтервалу, в який потрапляє справжнє значення вимірюваної величини. Нагадаємо, що випадкову похибку завжди можна оцінити за результатами серії вимірювань, до того ж значення похибки зменшується зі збільшенням кількості вимірювань *N* .

Величина систематичної похибки, як правило, невідома. Відомо лише те, що вона не може перевищувати похибку приладу  $\Delta x_{np}$  (або інструментальну похибку), якщо усунені інші джерела систематичної похибки. У цьому випадку можна взяти за систематичну похибку приладу  $\Delta x_{np}$ . При певних вимірюваннях похибка приладу може бути як меншою випадкової похибки, так і більшою. Розглянемо можливі випадки.

1. *Похибка приладу набагато більша від випадкової* (у п'ять разів і більше). У цьому випадку вплив випадкової похибки є незначним і довірчий інтервал визначається інструментальною похибкою.

2. *Випадкова похибка набагато більша від похибки приладу*. У цьому випадку потрібно врахувати, що випадкова похибка залежить від кількості вимірювань. Можна повторювати вимірювання доти, доки випадкова похибка не стане меншою за похибку приладу. Тоді остання знову буде визначальною. На жаль, виконати достатньо велику кількість дослідів не завжди можливо.

3. *Випадкова похибка приблизно дорівнює похибці приладу*. У цьому випадку загальну похибку будемо розраховувати за правилом додавання випадкових похибок

$$
\Delta x = \sqrt{\Delta x_{\text{sun}}^2 + \Delta x_{\text{np}}^2} \tag{10}
$$

де  $\Delta x_{\textit{\tiny{sun}}}$  – випадкова похибка середнього значення;  $\Delta x_{\textit{np}}$  – похибка приладу. Кінцевий результат серії прямих вимірювань записується так:

$$
x = \langle x \rangle \pm \Delta x. \tag{11}
$$

Для простих приладів – лінійки, штангенциркуля, мікрометра похибка приладу дорівнює половині ціни найменшої поділки, для приладів, у яких стрілка переміщується "стрибками" (секундомір, годинник) або з цифровим відліком похибка приладу дорівнює ціні поділки. Інструментальні похибки деяких вимірювальних приладів подані в таблиці 2 додатку.

Похибка більш складних приладів визначається класом точності. Прилади за класом точності поділяють на 8 класів: 0,05; 0,1; 0,2; 0,5; 1,0; 1,5; 2,5 і 4,0. Позначення класу точності приладу записується на його шкалі у вигляді відповідних цифр (не замкнених у коло). Клас точності визначає найбільшу допустиму основну приведену похибку у робочій частині шкали, яка виражається числом, рівним максимальній допустимій зведеній похибці у відсотках. Наприклад, при класі точності 1,0 основна зведена похибка вимірювань може знаходитися у межах  $\pm (0.5 \div 1.0)$  %.

Загальна формула для розрахунку абсолютної похибки має вигляд

$$
\Delta x_{np} = \frac{\gamma_{3e} x_{\rm M}}{100 \, \%},\tag{12}
$$

де  $\Delta x_{np}$  – абсолютна похибка вимірювання приладом;  $x_{n}$  – найбільше значення фізичної величини, що може вимірюватись цим приладом, *зв* – клас точності приладу.

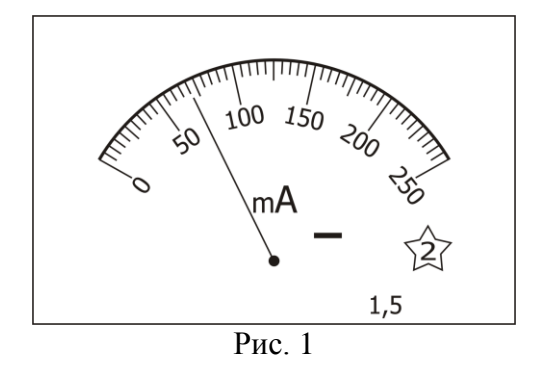

Так, для амперметра (рис. 1) зі зведеною похибкою 1,5 ( $\gamma_{\mu}$ =1,5) та діапазоном шкали у 250 мА (*x*<sub>*м*</sub>=250 мА), неважко знайти абсолютну похибку приладу 100  $1, 5 \cdot 250$ 100  $\Delta x_{np} = \frac{\gamma_{36} \cdot x_{n}}{100} = \frac{1.5 \cdot 100}{100}$  $x_{nn} = \frac{\gamma_{36} \cdot x_{M}}{\gamma_{36} \cdot x_{M}} = \frac{1.5 \cdot 250}{1.08 \cdot 10^{14}}$  MA=3,75 MA.

Підсумовуючи вище сказане, можна записати наступний алгоритм оцінювання похибок прямих вимірювань.

*Порядок обчислення випадкових похибок при прямих вимірюваннях*

1. Як найбільш близьке до справжнього значення величини, що вимірюється, варто взяти середнє арифметичне значення всіх вимірювань:

$$
\langle x \rangle = \frac{1}{N} (x_1 + x_2 + \dots + x_N) = \frac{1}{N} \sum_{i=1}^N x_i \; .
$$

2. Обчислити середньоквадратичне відхилення середнього значення:

$$
S_{cep,N} = \sqrt{\left(\frac{1}{N(N-1)}\sum_{i=1}^{N}(x_i - \langle x \rangle)^2\right)} = \sqrt{\left(\frac{1}{N(N-1)}\sum_{i=1}^{N}(\Delta x_i)^2\right)},
$$

де  $\Delta x_i = x_i - \langle x \rangle$  є випадковими відхиленнями окремих результатів вимірювань від середнього значення.

3. Задати бажану довірчу імовірність (відповідно до існуючих стандартів не менш за 0,95)  $\alpha \ge 0.95$ . За заданою довірчою імовірністю α та кількістю спостережень *n* знайти у таблиці коефіцієнт Студента *t<sub>а</sub>* (N).

4. Обчислити випадкову похибку:

$$
\Delta x_{\hat{a}\hat{e}i} = t_{\alpha}(N) \cdot S_{\tilde{n}e\delta,N}.
$$

5. Обчислити інструментальну похибку.

6. Загальна абсолютна похибка визначається за формулою:

$$
\Delta x = \sqrt{\Delta x_{\hat{a}\hat{e}i}^2 + \Delta \tilde{\sigma}_{i\partial}^2}
$$

7. Остаточний результат серії вимірювань записуємо у вигляді:

$$
x=\pm\Delta x
$$

8. Визначаємо відносну похибку вимірювань:

$$
\varepsilon = \frac{\Delta x}{\langle x \rangle} 100 \, \%
$$

*Приклад.*

За допомогою вольтметру зроблено 10 вимірів напруги *U* в електричному колі. Вольтметр, клас точності якого  $\gamma_{\text{ca}} = 2.5$ , має максимальне значення шкали  $U_{\text{max}} = 200 \text{ B}.$ Результати вимірювань представлено у таблиці. Необхідно обробити результати вимірювань, забезпечивши 95% надійність оцінки напруги.

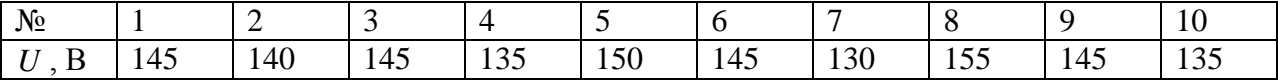

1. Обчислюємо середне арифметичне значення:  
\n
$$
\langle U \rangle = \frac{\sum_{i=1}^{n} U_i}{n} = \frac{145 + 140 + 145 + 135 + 150 + 145 + 130 + 155 + 145 + 135}{10} = 142,50 \text{ B}.
$$

2. Обчислюємо середньоквадратичне відхилення середнього значення:

$$
S_{\tilde{n}e\delta,N} = \sqrt{\left(\frac{1}{N(N-1)}\sum_{i=1}^{N} (x_i - \langle x \rangle)^2\right)} = \sqrt{\frac{1}{10 \cdot 9} \left[(145 - 142.5)^2 + \dots + (135 - 142.5)^2\right]} = 2.39 \text{ B}
$$

3. Для заданої довірчої ймовірності  $\alpha = 0.95$  і кількості вимірів  $n = 10$  знаходимо коефіцієнт довіри (коефіцієнт Стьюдента, таблиця 1) *t* (*N*) 2,3.

4. Обчислюємо випадкову похибку:  $\Delta U_{\hat{a}\hat{e}i} = t_{\alpha}(N) \cdot S_{\hat{n}\hat{e}\hat{\delta},N} = 2,3 \cdot 2,39 = 5,50$  B.

5. Обчислюємо інструментальну похибку:

$$
\Delta x_{i\partial} = \frac{\gamma_{c\hat{a}} \cdot U_i}{100} = \frac{2.5 \cdot 200}{100} = 5 \text{ B}.
$$

6. Обчислюємо повну абсолютну похибку:  
\n
$$
\Delta U = \sqrt{\Delta U_{\hat{a}\hat{e}r}^2 + \Delta U_{\hat{v}\hat{o}}^2} = \sqrt{5,50^2 + 5,00^2} = 7,43 \text{ B}.
$$
  
\n7. Остаточний результат серії вимірювань записуємо у вигляді:  
\n
$$
U = 0.5 \pm 0.0 \pm 0.00 \pm 0.000 \pm 0.0
$$

## **Обчислення похибок у випадку непрямих вимірювань.**

На практиці (здебільшого) фізичну величину не вдається виміряти прямим способом. У такому разі використовують співвідношення, за допомогою якого цю величину можна обчислити через значення інших фізичних величин, які можна виміряти прямим способом.

Нехай шукана величина *Y* залежить від величин  $X_1, X_2, ..., X_n$  і обчислюється за відомою формулою

$$
Y = f(X_1, X_2, \dots, X_n),
$$
\n(13)

де  $X_1, X_2, \ldots, X_n$  визначені за допомогою прямих вимірювань:  $X_1 \le X_1 > \pm \Delta X_1$ ,  $X_2 \leq X_2 > \pm \Delta X_2$ , …,  $X_n \leq X_n > \pm \Delta X_n$ . Справжнє (найбільш імовірне) значення <*Y*> знаходять як відповідну функцію від середніх величин *x*, *y*, *z* :

$$
\langle Y \rangle = f\big(\langle X_1 \rangle, \langle X_2 \rangle, \dots, \langle X_n \rangle\big). \tag{14}
$$

На практиці використовують два способи розрахунку похибки непрямих вимірювань.

#### *Перший спосіб.*

Спочатку знаходиться абсолютна  $\Delta$ , а потім відносна  $\delta$  похибки. Загальна формула для розрахунку абсолютної похибки при непрямих вимірюваннях фізичної величини *Y* для довільного виду *f* функції має вигляд:

$$
\Delta Y = \sqrt{\left(\frac{\partial f}{\partial X_1}\right)^2 \Delta X_1^2 + \left(\frac{\partial f}{\partial X_2}\right)^2 \Delta X_2^2 + \dots + \left(\frac{\partial f}{\partial X_n}\right)^2 \Delta X_n^2}.
$$
 (15)

Остаточний результат вимірювань записується у вигляді:

$$
Y =  \pm \Delta Y. \tag{16}
$$

Співвідношення (15) застосовують в тому випадку, коли виконуються дві умови. По-перше, похибки аргументів обумовлені багатьма факторами, серед яких немає переважного. По-друге, похибки аргументів статистично незв'язані (немає кореляції). Інакше користуються залежністю (16). Однак правило (16) часто дає збільшене значення похибки непрямих вимірювань.

*Приклад*. Для визначення опору резистора виміряли спад напруги на ньому  $U = (32\pm2)$  В та струм  $I = (2\pm0.1)$  А, тоді  $R = 16$  Ом. Для обчислення абсолютної похибки визначення опору  $R = \frac{U}{I}$ знайдемо відповідні частинні похідні.

$$
\frac{\partial R}{\partial U} = \frac{\partial}{\partial U} \left( \frac{U}{I} \right) = \frac{1}{I} = 0.5 \text{ A}^{-1}, \qquad \frac{\partial R}{\partial I} = \frac{\partial}{\partial I} \left( \frac{U}{I} \right) = -\frac{U}{I^2} = -8 \text{ B} \cdot \text{A}^{-2}.
$$

Якщо похибки вимірювання напруги і сили струму обумовлені впливом багатьох факторів (температура, внутрішні опори вольтметру і амперметру, електричні наводки, нестабільність джерела живлення та ін.), то при сумуванні похибок краще скористатися формулою (15):

$$
\Delta R = \sqrt{\left(\frac{\partial R}{\partial I}\right)^2 \Delta I^2 + \left(\frac{\partial R}{\partial U}\right)^2 \Delta U^2} = \sqrt{\left(-8\right)^2 \cdot 0,1^2 + 0,5^2 \cdot 2^2} = 1,28 \text{ OM}.
$$

І відносна похибка становить

$$
\varepsilon_R = \frac{\Delta R}{R} \cdot 100\% = \frac{1,28}{16} \cdot 100\% = 8\%.
$$

*Другий спосіб.*

Спочатку знаходять відносну похибку  $\delta$ , і тільки потім абсолютну  $\Delta$ .

Для визначення відносної похибки у випадку непрямих вимірів необхідно зробити наступне:

1) взяти натуральних логарифм від обох частин робочої формули;

2) отримане логарифмічне рівняння продиференціювати;

<sup>2</sup> =  $\sqrt{(-8)^2 \cdot 0.1^2 + 0.5^2 \cdot 2^2} = 1,28$  Οм.<br>  $\frac{1}{6} = \frac{1.28}{16} \cdot 100\% = 8\%$ .<br>  $\delta$ , i τhικαι norix aбсonority Λ.<br>  $\delta$ , i τhικαι norix aбсonority Λ.<br>
(ποδοχ частии poδονοϊ φροκρίτμιο 3poδυτιτα, το προχαίρο που πα 3) усі диференціали в отриманому рівнянні замінити на абсолютні похибки  $dx \rightarrow \Delta x$ , а мінуси, що з'явилися після операцій логарифмування та диференціювання замінити на плюси, тобто "-"- у+". Остання операція забезпечує максимальну (граничну) похибку кінцевого результату.

Проілюструємо правила знаходження абсолютної та відносної похибок при непрямих вимірюваннях на прикладі визначення густини  $\rho$  тіла циліндричної форми. В даному випадку робочою формулою є

$$
\rho = \frac{m}{V} = \frac{m}{\pi r^2 h},\qquad(17)
$$

де *m* – маса циліндра, *r* – радіус, *h* – висота.

Для знаходження відносної похибки  $\rho$  $\delta \rho = \frac{\Delta \rho}{\rho}$  спочатку прологарифмуємо вираз

 $(17)$ :

$$
\ln \rho = \ln m - \ln \pi - 2\ln r - \ln h. \tag{18}
$$

Диференціюючи (18), одержимо:

$$
\frac{d\rho}{\rho} = \frac{dm}{m} - 2\frac{dr}{r} - \frac{dh}{h}.
$$
\n(19)

Замінюючи мінуси, що з'явилися в процесі логарифмування та диференціювання на плюси, а знак диференціала  $d$  на  $\Delta$ , одержимо кінцевий вираз:

$$
\hat{\phi} = \frac{\Delta \rho}{\rho} = \pm \left( \frac{\Delta m}{m} + 2 \frac{\Delta r}{r} + \frac{\Delta h}{h} \right) 100 \text{ %.}
$$
 (20)

Звідси находимо абсолютну похибку

$$
\Delta \rho = \delta \, \rho \cdot \rho. \tag{21}
$$

 $B$  рівняннях (20) і (21)  $\rho$ , *m*, *r*, *h* є середніми значеннями величин, а ∆*m*, ∆*r*, ∆*h* – абсолютні похибки прямих вимірювань величин, або ж похибки вимірювальних приладів. Запис кінцевого результату подається у вигляді

$$
\rho = (\langle \rho \rangle \pm \Delta \rho). \tag{22}
$$

В таблиці 3 додатку подані формули для знаходження абсолютної та відносної похибок при непрямих вимірюваннях деяких математичних функцій.

#### *Правила округлення чисел та запис результатів досліду*

Розраховуючи значення систематичної, випадкової і сумарної похибок, особливо при використанні електронного калькулятора, зазвичай одержують ці значення з великим числом знаків. Однак вхідні дані для розрахунків завжди вказуються з певним числом значущих цифр. Клас точності приладу на його шкалі вказується не більше, ніж із двома значущими цифрами, а середнє квадратичне відхилення не має сенсу записувати з більш ніж двома значущими цифрами, оскільки точність цієї оцінки при 10 вимірюваннях не вища за 30%. Оскільки точність визначення фізичної величини визначається вимірюванням, а не розрахунками, то округлення числового значення результату вимірювання виконується до цифри того ж порядку, що і значення похибки. Наприклад, розрахунки дають наступні значення: <  $x$  > =2,8674523008056,  $\Delta x$  = 0,000706890. З'ясуємо скільки цифр потрібно записувати у числі цих величин?

*Кількість цифр у похибці вимірювань x*

Прийнято, що у записі похибки вимірювань  $\Delta x$  її округлюють до однієї значущої цифри, коли ця цифра більша 2. Коли ж ця цифра дорівнює 1 або 2, то округлення виконують до двох значущих цифр.

*Значущими* називають усі цифри в десятковому поданні числа, крім нулів, що записані на початку числа. Наприклад, у числі  $\Delta x = 0,000706890$  шість значущих цифр: 7, 0, 6, 8, 9, 0. Після округлення похибки отримуємо  $\Delta x = 0,0007$ .

*Правило округлення*: щоб округлити число до n значущих цифр, відкидають усі його цифри, що розміщені праворуч від n-ї значущої цифри або, якщо це потрібно для збереження розрядів, заміняють їх нулями. При цьому:

а) якщо 1-ша з відкинутих цифр менше 5, то десяткові знаки, що залишилися, зберігають без зміни;

б) якщо 1-ша з відкинутих цифр більше 5, то до останньої цифри, що залишилася, додається одиниця;

в) якщо 1-ша з відкинутих цифр дорівнює 5 і серед інших відкинутих цифр є ненульові, то остання цифра, що залишилася, збільшується на одиницю;

г) якщо перша з відкинутих цифр дорівнює 5, а всі інші відкинуті цифри – нулі, то остання цифра, що залишилася, зберігається незмінною, якщо вона парна, і збільшується на одиницю, якщо вона непарна.

*Кількість цифр у середньому значенні x*

Прийнято, що число середнього значення величини *x* округлюють так, що останніми праворуч залишались цифри тих розрядів, які збереглися в похибці після її округлення.

Виходячи з того, що після округлення похибка має значення *x* 0,0007, то середнє значення округлюємо до 4-ї цифри після коми включно, тобто *x* 2,8675. Таким чином, величина *х* повинна бути записана як  $x = 2,8675 \pm 0,0007$ .

Зрозуміло, що результат вимірювань потрібно округлювати. Проте будь-яке округлення додає систематичну похибку. Якщо ми будемо округлювати результати проміжних обчислень, то ця систематична похибка буде накопичуватися. Тому потрібно використати правило: *всі проміжні обчислення повинні мати на одну значущу цифру більше, ніж результати, отримані під час вимірювань.* Це правило стосується як оброблення результатів прямих вимірювань, так і особливо непрямих вимірювань, оскільки тут кількість проміжних обчислень буває набагато більшою.

#### **Правила побудови графіків.**

1. Графік необхідно будувати тільки на папері, що має координатну сітку, наприклад, на міліметровому папері. Графіки будують олівцем. Також для побудови графіків можна використовувати відповідні комп'ютерні програми.

2. Вздовж горизонтальної осі графіка відкладаються значення незалежної змінної, вздовж вертикальної – значення функції цієї змінної. Для вибору масштабу вздовж кожної осі спочатку необхідно визначити діапазон зміни значень вимірюваних величин. При цьому діапазон зміни значень потрібно вибрати так, щоб значення експериментальних точок максимально заповнювали вибрані інтервали кожної осі. На кожній осі графіка через однакові інтервали наносяться масштабні мітки. Біля координатних осей вказують символи (позначення) величин і, через кому, одиниці їх вимірювань.

3. Після того як проставлені масштабні мітки й зазначені позначення осей з одиницями вимірювань, на графік наносяться експериментальні точки. При цьому числові значення величин, що відповідають експериментальним точкам, на осях не проставляються. Бажано, щоб інтервали між експериментальними точками, які відкладаються вздовж осі абсцис, були приблизно однаковими.

4. Крім самих експериментальних точок, на графіках біля кожної точки зазначається довірчий інтервал, який відповідає цьому вимірюванню. Це виконується за допомогою горизонтальних і вертикальних рисок, що перетинають експериментальні точки (рис. 2). Довжина кожної риски дорівнює подвоєній похибці вимірювання відповідної величини. Якщо експериментальна точка отримана однократним вимірюванням, то похибка відповідної величини визначається похибкою приладу. Якщо ж експериментальна точка отримана в результаті багаторазових вимірів, то похибка відповідної величини визначається шляхом статистичного оброблення.

5. Якщо довірчі інтервали є дуже малими в обраному масштабі осей координат, експериментальні точки на графіку проставляються у вигляді маленьких кружечків (трикутників і т.д.) із центром у точках, що відповідають експериментальним даним.

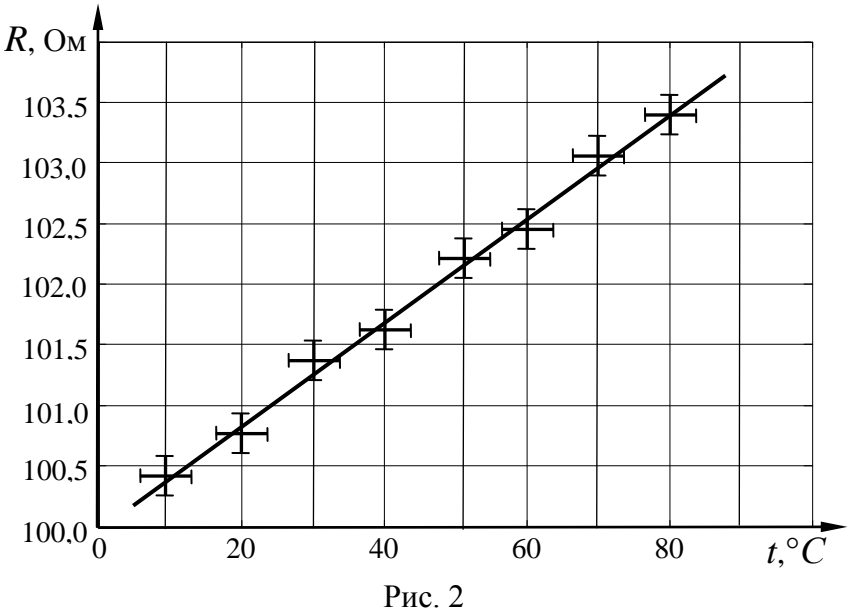

6. Через нанесений на графік масив експериментальних точок проводять плавну, без зламів, криву так, щоб вона проходила через довірчі інтервали всіх або більшості експериментальних точок. Криву треба будувати так, щоб кількість точок, що лежать вище та нижче кривої, була приблизно однаковою. На рис. 2 показано приклад графіка експериментальної залежності опору металу від температури.

7. За допомогою графіків можна проводити оброблення експериментальних результатів. Для цього вздовж осей відкладають величини так, щоб експериментальна крива була близька до прямої. Потім будують пряму, вона повинна проходити через довірчі інтервали всіх або більшості експериментальних точок, кількість точок, що лежать вище й нижче прямої, повинна бути приблизно однаковою. Далі вимірюють тангенс нахилу отриманої експериментально прямої і знаходять характеристику досліджуваного процесу. Так, на рис. 2 тангенс нахилу залежності опору від температури визначає температурний коефіцієнт опору металу.

## Лабораторна робота №1 **МОДЕЛЮВАННЯ ЕЛЕКТРОСТАТИЧНИХ ПОЛІВ ЗА ДОПОМОГОЮ РОЗЧИНУ ЕЛЕКТРОЛІТУ**

**Мета:** побудувати картину розміщення ліній напруженості електростатичного поля та нанести на координатну сітку систему еквіпотенціальних поверхонь.

**Прилади і матеріали:** 1) випрямляч типу ВС-12; 2) ванна з діелектриком; 3) набір електродів різної форми; 4) вольтметр типу Э515 (1,5-15 В); 5) реостат на 15 Ом; 6) гальванометр вібраційний або нуль-гальванометр.

#### **1. Опис установки і теоретичні відомості**

Електростатичне поле є частковим випадком електромагнітного поля. Воно створюється зарядженими тілами, коли ці тіла і заряди на них нерухомі. Електростатичне поле в кожній його точці характеризується вектором напруженості *E*  $\overline{\phantom{a}}$ і потенціалом  $\varphi$ . *Напруженість електричного поля E*  $\overline{a}$ є його силовою характеристикою і визначається як відношення сили *F*  $\ddot{\phantom{0}}$ , з яким поле діє на внесений у дану точку поля позитивний заряд  $q_0$ , до величини цього заряду:  $\rightarrow$ 

$$
\vec{E} = \frac{\vec{F}}{q_0} \,. \tag{1}
$$

*Потенціал електростатичного поля* – це енергетична характеристика даного поля, чисельно рівна роботі *A* , що виконують сили цього поля при переміщенні одиничного точкового позитивного заряду  $q_0$  із заданої точки поля в нескінченність:

$$
\varphi = \frac{A}{q_0} \,. \tag{2}
$$

У загальному випадку при переміщенні в електричному полі точкового заряду *q* з 1 ї точки в 2-у, потенціали яких рівні відповідно  $\varphi_1$  і  $\varphi_2$ , робота виконана силами цього поля обчислюється за формулою:

$$
A_{12} = q(\varphi_1 - \varphi_2). \tag{3}
$$

В електричному полі можна побудувати поверхні, які є геометричним місцем точок з однаковим потенціалом – *еквіпотенціальні поверхні*. Переміщення заряду уздовж цієї поверхні не супроводжується здійсненням роботи  $(\varphi = const, d\varphi = 0)$ . Це означає, що сила, яка діє на заряд, увесь час перпендикулярна до переміщення. Отже, лінії напруженості перпендикулярні до еквіпотенціальних поверхонь. За одиницю потенціалу прийнятий вольт (В).  $\rightarrow$ 

Дві основні характеристики електричного поля – напруженість *E* і потенціал  $\varphi$ зв'язані між собою. Це можна показати, якщо переміщувати позитивний точковий заряд  $q_0$  на малу відстань *dl* із точки 1 у точку 2 (рис. 1) у полі з напруженістю  $\overline{E}$ . Через точки 1 і 2 проходять еквіпотенціальні поверхні з потенціалами  $\varphi_1$  і  $\varphi_2$  (нехай  $\varphi_1 > \varphi_2$ ). Якщо переміщення *dl* складає кут  $\alpha$  з напрямком вектора *E*  $\overline{\phantom{a}}$ , то роботу *dA* можна виразити так:

$$
dA = q_0 Edl \cos \alpha \tag{4}
$$

З іншого боку

$$
dA = -q_0 d\varphi \tag{5}
$$

де  $d\varphi$  – нескінчено мала зміна потенціалу.

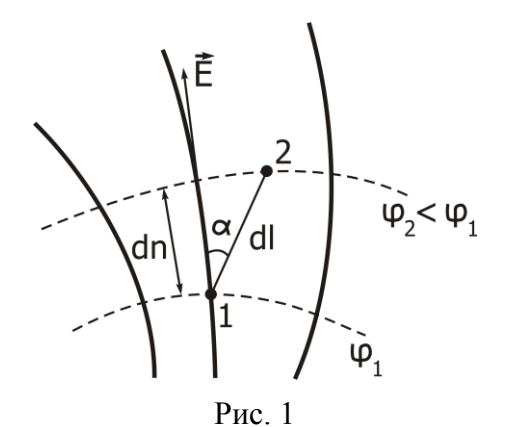

Прирівнюючи вирази (4) і (5) для роботи і з огляду на те, що  $d \cos \alpha = dn$  є найкоротша відстань між еквіпотенціальними поверхнями, що виміряється уздовж нормалі до них, тобто уздовж лінії напруженості, одержимо:

$$
E = -\frac{d\varphi}{dn}.\tag{6}
$$

Отже, модуль напруженості поля в даній точці визначається швидкістю падіння потенціалу уздовж лінії напруженості. Знак "–" показує, що вектор E  $\overline{a}$ спрямований убік убування потенціалу. Величина *dn d* називається градієнтом потенціалу.

У векторному вигляді зв'язок між напруженістю *E*  $\rightarrow$ і потенціалом можна записати так:  $\overline{\phantom{a}}$ 

$$
\vec{E} = -\text{grad}\varphi \,. \tag{7}
$$

Для однорідного поля вираз (6) набуває простого вигляду:

$$
E = \frac{\varphi_1 - \varphi_2}{d},\tag{8}
$$

де  $d$  – відстань уздовж лінії напруженості між точками з потенціалами  $\,\phi_{_1}\,$ і $\,\phi_{_2}.$ 

Експериментальне дослідження картини електростатичного поля в цій роботі здійснюється за допомогою установки, схематично зображеної на рис. 2.

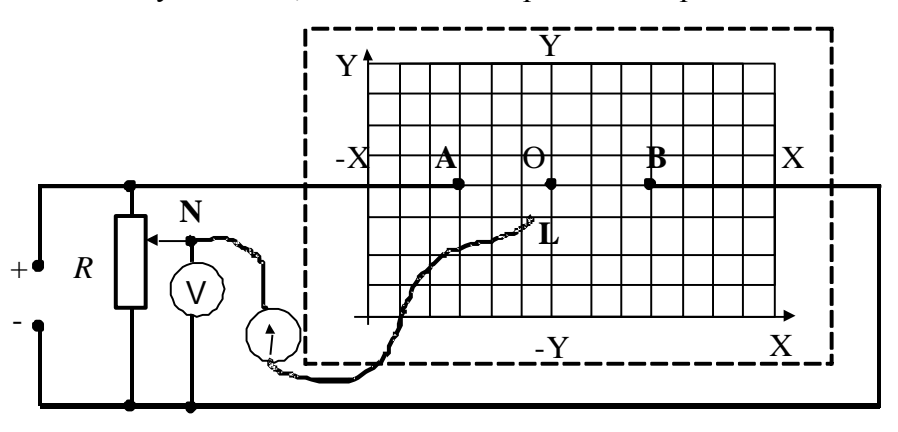

Рис. 2.

В електролітичну ванну, заповнену розчином слабкого електроліту (роль електроліту в роботі відіграє водопровідна вода), вміщуємо металеві моделі електродів А і В на які подається напруга і картину поля яких необхідно вивчити.

У вимірювальну частину схеми входять: вимірювальний зонд, подільник напруги, вольтметр, що показує потенціал на зонді, і гальванометр, що реєструє струм. Зонд являє

собою металевий провідник без ізоляції, розміри якого значно менші за розміри електродів. Зонд вноситься в досліджувану точку поля.

Якщо потенціал зонда, що встановлюється дільником напруги, не збігається з потенціалом досліджуваного поля, то гальванометр покаже струм, відмінний від нуля.

Переміщуючи зонд по координатній сітці площини електролітичної ванни, можна знайти точки з потенціалом, що збігається з потенціалом зонда. Струм через гальванометр при цьому дорівнює нулю.

З'єднуючи плавною кривою точки з однаковими потенціалами, нанесеними на координатну сітку (аркуш міліметрового паперу) одержимо картину еквіпотенціальних ліній.

З огляду на те, що силові лінії в кожній точці поля перпендикулярні до еквіпотенціальних поверхонь, можна побудувати картину поля за допомогою силових ліній (ліній напруженості). Для цього виберемо довільно на одному з електродів точку (наприклад, А). Проведемо через цю точку дотичну до металевої поверхні електрода (будь-яка металева поверхня є еквіпотенціальною). Встановимо перпендикуляр до дотичної у цій точці і продовжимо до перетину з наступною еквіпотенціальною лінією (точка В). Проводячи аналогічні геометричні побудови в інших точках еквіпотенціальних ліній, знаходимо напрямок ліній напруженості (силових ліній).

Середнє значення напруженості електричного поля *E* можна визначити, використовуючи рівняння (8). Для цього треба виміряти відстань між точками з потенціалами  $\varphi_1$  і  $\varphi_2$  і т.п., а різницю потенціалів легко визначити з отриманої картини поля.

#### **2. Хід роботи**

1. Скласти електричне коло за схемою рис. 2 з циліндричними електродами.

2. Поставити зонд-щуп на відстані 2 см від одного з електродів і перемістити повзунок реостата в положення, коли через гальванометр проходить мінімальний струм. Переміщуючи зонд, визначити ряд точок, що відповідають цьому потенціалу (їх повинно бути не менше як 6-8). Координати точок та значення величини потенціалу занести в таблицю 1.  $To6$ пица 1

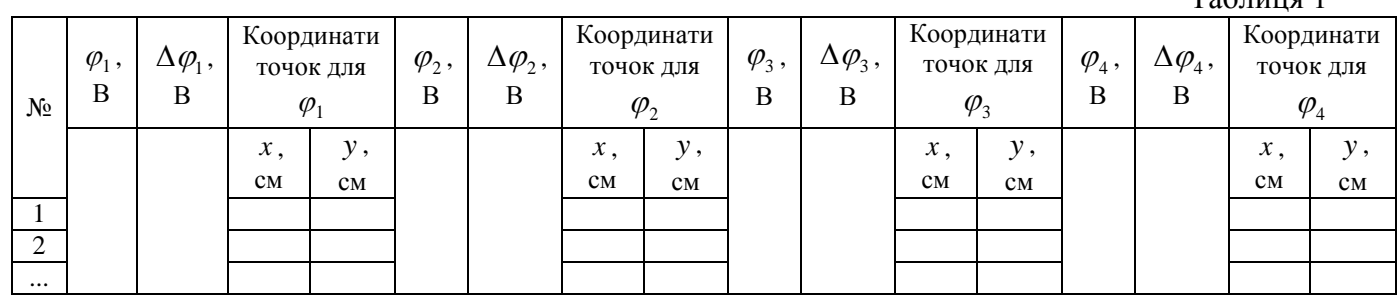

3. Перемістити зонд на 1,5-2 см в напрямі другого електрода і повторити вимірювання, як у п.2. Вимірювання проробити для декількох значень  $\varphi$ .

4. На міліметровому папері нанести координатну сітку і накреслити систему еквіпотенціальних поверхонь. Побудувати систему ліній напруженості поля. Біля кінців кожної лінії, що відповідає певній еквіпотенціальній поверхні на графіку, записати відповідні значення напруги.

- 5. Розрахувати середню напруженість поля *E* в деяких точках.
- 6. Проаналізувати можливі джерела похибок.
- 7. Замінити електроди і виконати завдання, зазначені в пп.2-5.

#### **3. Методичні вказівки**

У таблиці 1 $\Delta\varphi$  слід шукати за формулою:

$$
\Delta \varphi = \frac{\gamma \varphi_{\scriptscriptstyle M}}{100}
$$

де  $\varphi_{M}$  – найбільше значення фізичної величини  $\varphi$ , що може вимірюватись цим приладом,

 $\gamma_{38}$  – клас точності приладу.

*E* знайти за формулою:

$$
\Delta E = E \left( \frac{\Delta \varphi_1 + \Delta \varphi_2}{\varphi_1 - \varphi_2} + \frac{\Delta d}{d} \right)
$$

де  $\Delta d = 0.5$ *см*.

Відносну похибку  $\varepsilon$  знайти по формулі:

$$
\varepsilon = \frac{\Delta E}{\left\langle E\right\rangle} \cdot 100 \, \%
$$

#### **4. Контрольні запитання**

1. Які основні характеристики електричного поля? Зв'язок між ними; назвіть їх одиниці.

2. Яке поле називається потенціальним? Показати, що електростатичне поле є потенціальним.

3. Показати, що силові лінії напруженості перпендикулярні до еквіпотенціальних поверхонь.

- 4. У яких випадках використовується метод електролітичної ванни?
- 5. Що таке "силова характеристика електростатичного поля"?
- 6. Що таке "енергетична характеристика електростатичного поля?"
- 7. Як знайти потенціал  $\varphi$ , знаючи  $\mathit{E}(l)$  у якій-небудь точці поля?  $\overline{\phantom{a}}$
- 8. Який зв'язок між *E*  $i \varphi$ ?

## Лабораторна робота №2 **ВИЗНАЧЕННЯ ГОРИЗОНТАЛЬНОЇ СКЛАДОВОЇ ІНДУКЦІЇ МАГНІТНОГО ПОЛЯ ЗЕМЛІ**

**Мета:** ознайомитись із принципом роботи тангенс-гальванометра, визначити сталу цього приладу та середнє значення горизонтальної складової індукції магнітного поля Землі.

**Прилади і матеріали:** 1) джерело постійного струму типу ВС4-12; 2) тангенсгальванометр; 3) амперметр до 0,5 А типу Е513 або МВА-47/5; 4) реостат типу РПШ-5 або РСП до 3 А; 5) двополюсний перемикач;6) з'єднувальні проводи.

#### **1. Теоретичні відомості**

Земля являє собою величезний магніт. Магнітні полюси Землі не збігаються з географічними. Південний полюс магнітного поля Землі знаходиться біля північних берегів Америки, близько 75<sup>0</sup> північної широти і 101<sup>0</sup> західної довготи, а північний полюс – в Антарктиді, від 67<sup>0</sup> південної широти і 140<sup>0</sup> східної довготи (положення магнітних полюсів Землі з часом повільно змінюється).

Існування магнітного поля Землі безпосередньо підтверджується відхиленням магнітної стрілки при її вільному підвісі. При цьому остання встановлюється у напрямі дотичної до лінії індукції магнітного поля Землі. Значення індукції магнітного поля Землі невеликі і змінюються від 0,42·10<sup>-4</sup> Тл на екваторі до 0,70·10<sup>-4</sup> Тл поблизу магнітних полюсів.

Існує дві основні теорії природи земного магнетизму. Перша розглядає Землю як велетенський статичний магніт, поле якого створено феромагнітними породами, які рівномірно розповсюджені в земній корі. Ця теорія має багато недоліків. Тому головною на цей час є теорія гідромагнітного динамо. За цією теорією Земля є велетенською динамо-машиною. У звичайній динамо-машині при русі ротора відносно статора виникає струм, частина якого подається на статор для підвищення його магнітного поля. В теорії геодинамо має місце аналогічний процес. Внутрішні шари рідкого ядра Землі обертаються швидше за зовнішні. Це є наслідком закону збереження моменту кількості руху  $m r \omega^2 = const$ , де  $\omega$  – кутова швидкість обертання Землі,  $r$  – радіус,  $m$  – маса. Так як температура більша у центрі ядра, нагріта речовина підіймається, а більш холодна – опускається, опиняючись на відстані з меншим радіусом. Рідина у верхніх шарах починає рухатись більш повільно і, водночас, швидше в шарах ближчих до центра Землі. Таким чином внутрішні шари, які обертаються швидше інших, можна розглядати як аналог ротора.

Неоднорідне обертання рідини викликає індуковані струми, які створюють магнітне поле. Картину доповнюють численні вихри у рідинному ядрі. Першопочаткове, збуджуюче поле могло бути дуже малим. Енергію геогідродинамо можуть надавати радіоактивні ізотопи, гравітація та прецесія земної вісі.

Розглянемо елементи земного магнетизму (рис. 1). Поблизу географічного Північного полюса (*Пн*) знаходиться південний магнітний полюс *S* , а поблизу географічного Південного полюса (*Пд*) знаходиться північний магнітний полюс *N* .

Так як магнітні і географічні полюси Землі не співпадають, то магнітна стрілка показує географічний напрямок північ-південь тільки приблизно. Вертикальна площина в якій встановлюється магнітна стрілка має назву площини магнітного меридіану даного місця, а пряма по якій ця площина перетинається з горизонтальною площиною має назву магнітного меридіану. Визначенням географічного меридіану є таке: це умовна лінія, яка з'єднує Північний та Південний географічні полюси. Аналогічно можна визначити магнітний меридіан.

Основними параметрами магнітного поля Землі є: магнітне нахилення  $\alpha$ , магнітне схилення  $\varphi$  і горизонтальна складова індукції магнітного поля Землі.

Кут між напрямком магнітного та географічного меридіанів має назву *магнітного схилення* (рис. 2). Його прийнято позначати грецькою літерою  $\varphi$ . Магнітне схилення змінюється в залежності від місцеположення на земній кулі.

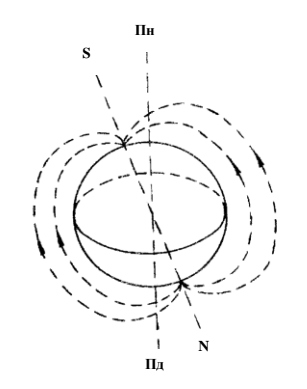

Рис. 1. Силові лінії магнітного поля Землі

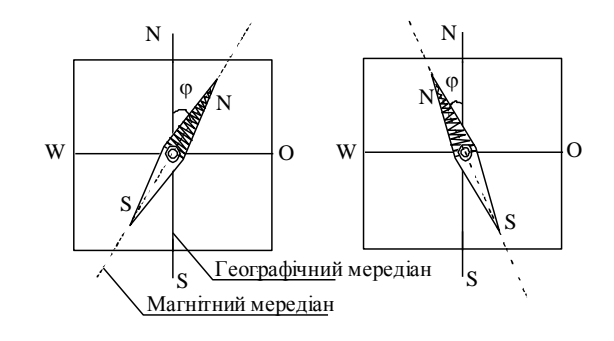

Рис. 2. Магнітне схилення

Магнітне схилення має назву західного або східного в залежності від того, до заходу (W) або до сходу (O) від площини географічного меридіану відхиляється північний полюс стрілки. Шкала виміру схилення – від  $\dot{0}^0$  до 180<sup>0</sup> часто східне схилення відмічають знаком "+", а західне – знаком "-".

Лінії земного магнітного поля не є паралельними до поверхні Землі. Це означає, що магнітна індукція поля Землі не знаходиться у горизонтальній площині, а утворює з цією площиною деякий кут. Цей кут має назву магнітного нахилення  $\alpha$  (рис. 3).

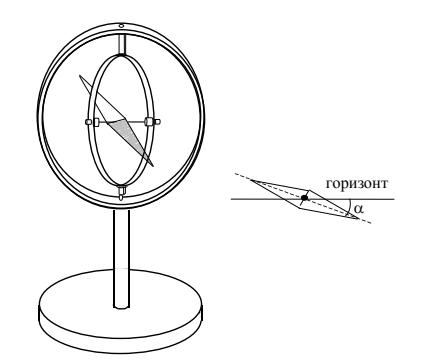

Рис. 3. Нахилення магнітної стрілки компаса

На магнітних полюсах магнітне нахилення дорівнює  $\alpha \pm 90^\circ$ . Тому повна індукція і вертикальна складова магнітного поля мають однакові значення - магнітна стрілка встановлюється у вертикальному положенні.

На магнітному екваторі  $(\alpha = 0^0)$  повна індукція і горизонтальна складова дорівнюють одна одній – магнітна стрілка встановлюється у горизонтальному положенні.

В різних місцях Землі кут магнітного нахилення різний. Наприклад: на екваторі він дорівнює 0. По мірі віддалення від екватору цей кут збільшується.

Магнітне схилення та магнітне нахилення є наслідками того, що магнітна стрілка встановлюється вздовж лінії магнітного поля.

Горизонтальну складову магнітного поля Землі визначають за допомогою тангенсгальванометра. Прилад являє собою круговий провідник з *n* витків радіусом *r* , які щільно прилягають один до одного в вертикальній площині. В центрі витків на підставці знаходиться магнітна стрілка, яка крутиться навколо вертикальної осі (компас). Якщо через провідник пропустити струм, то на стрілку будуть діяти два поля – магнітне поле Землі  $\tilde{H}_0$  та магнітне поле кругового струму  $\tilde{H}$  .

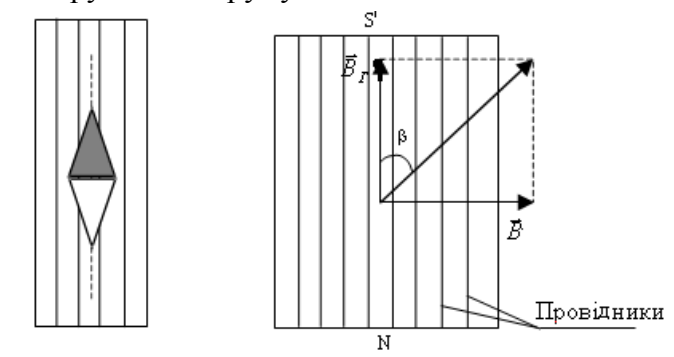

Рис. 4. Магнітні поля у тангенс-гальванометрі.

Розміри стрілки значно менше розмірів витків тангенс-гальванометра, стрілка розташована в центрі витків, тому напруженість поля, яка створюється струмом визначається:

$$
B = \frac{nI}{2 \cdot r},\tag{1}
$$

де *n* – число витків контуру; *I* – сила струму, що проходить через контур; *r* – радіус контуру.

Із рис.4 видно, що

$$
B = B_r \cdot ctg\beta. \tag{2}
$$

Якщо виключити з рівнянь (1) та (2), отримаємо для  $B_{\varGamma}$ :

$$
B_r = \frac{\mu_0 n l ct g \beta}{2 \cdot r},\tag{3}
$$

де *n –* число витків контуру; *r –* радіус контуру, який необхідно виміряти лінійкою;  $\mu_{0} = 4\pi \cdot 10^{-7} \frac{\Gamma_{\mathcal{H}}}{\Gamma_{\mathcal{H}}}$  — магнітна стала.

*м*

З формули (3):

$$
I = \frac{2B_r r}{\mu_0 nctg\beta} \,. \tag{4}
$$

Величина

$$
C = \frac{2B_r r}{\mu_0 n},\tag{5}
$$

називається сталою тангенс-гальванометра. Враховуючи (5), формула (4) набере вигляду:

$$
I = \frac{C}{ctg\beta} \,. \tag{6}
$$

Якщо  $\beta = 45^{\circ}$ , то  $I = C$ . Отже, стала тангенс-гальванометра чисельно дорівнює струму, при якому магнітна стрілка тангенс-гальванометра повертається на кут 45°.

#### **2. Хід роботи**

1. Скласти електричне коло згідно з схемою, наведеною на рис. 5.

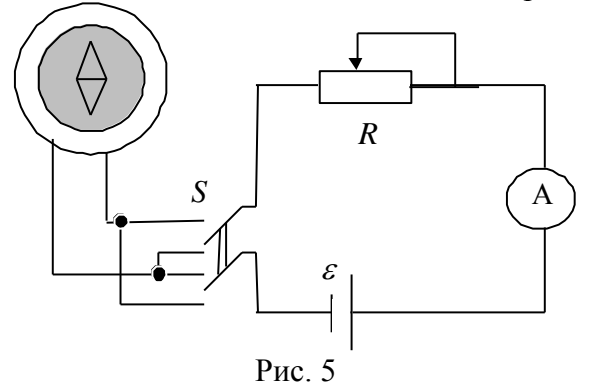

2. Повертаючи підставку тангенс-гальванометра, розташувати колову рамку в площині магнітного меридіана. При цьому один з полюсів магнітної стрілки знаходиться проти нульової поділки шкали.

3. Замкнути коло та, регулюючи реостатом *R* величину сили струму *I* (покази амперметра), добитися відхилення стрілки (вправо або вліво) на певний довільний кут  $\beta$ . Визначені значення  $I$  та  $\beta$  записати у таблицю 1.

4. Змінити напрям струму у витках ключем *S* . Визначити та записати значення кута повороту стрілки для цього випадку.

5. Визначити середнє значення кута повороту магнітної стрілки 2  $\beta \geq \frac{\beta_{\textit{\tiny{nis}}}^0 + \beta_{\textit{\tiny{npaa}}}^0}{2}$  $<\beta>=\frac{P_{\text{mg}}-P_{\text{npag}}}{2}$ .

6. За формулою (3) обчислити значення горизонтальної складової індукції магнітного поля Землі.

7. Пункти 3-6 повторити ще для двох інших значень сили струму та кута повороту магнітної стрілки.

Таблиня 1

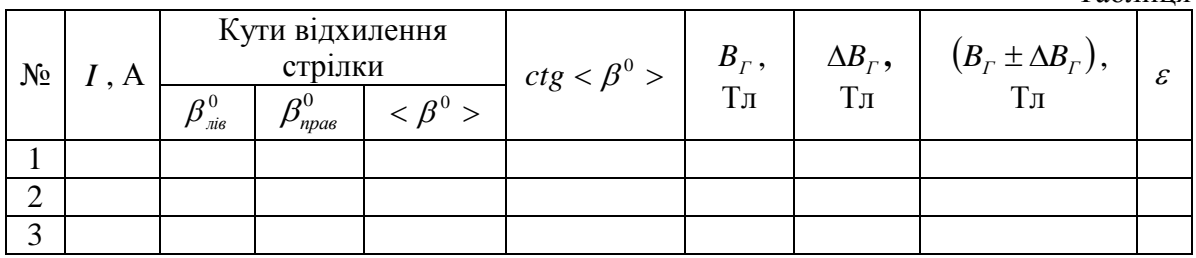

8. Визначити абсолютну та відносну похибки вимірювань.

9. Визначити сталу тангенс-гальванометра. Для цього:

а) замкнути коло і домогтися, щоб стрілка повернулась на кут 45°. Зафіксувати значення сили струму і за формулою (6) розрахувати сталу *C* ;

б) змінити напрям струму і провести аналогічні вимірювання;

в) знайти середнє значення сталої *C .*

10. Визначені значення записати у таблицю 2.

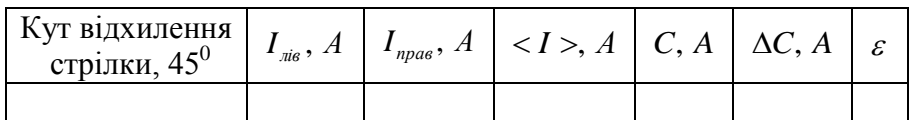

## **3. Методичні вказівки**

У таблиці 1 абсолютну похибку $\Delta B_{\varGamma}$ знайти за формулою:

$$
\Delta B_r = B_r \left( \frac{\Delta I}{I} + \frac{\Delta r}{r} + 2 \frac{\Delta \beta}{\sin 2\beta} \right).
$$
 (7).

де  $\Delta I$  слід шукати за формулою:

$$
\Delta I = \frac{\mathcal{H}_M}{100}
$$

де *м I* – найбільше значення фізичної величини *I* , що може вимірюватись даним амперметром,  $\gamma_{\scriptscriptstyle{36}}$  – клас точності приладу;  $\Delta r$ ,  $\Delta \beta$  – інструментальні похибки вимірювальних приладів ( $\Delta \beta$  береться в радіанах:  $1^0$  – 0,017 рад)

Відносну похибку  $\varepsilon$  знайти по формулі:

$$
\varepsilon = \frac{\Delta B_r}{B_r} \cdot 100\,\%
$$
\n(8)

У таблиці 2 абсолютну похибку *С* знайти за формулою:

$$
\Delta C = C \left( \frac{\Delta I}{\langle I \rangle} + 2 \frac{\Delta \beta}{\sin 2\beta} \right)
$$
\n(9)

Відносну похибку  $\varepsilon$  знайти по формулі:

$$
\varepsilon = \frac{\Delta C}{C} \cdot 100\% \tag{10}
$$

#### **4. Контрольні запитання**

1. Що таке магнітне поле та яке його графічне зображення?

2. Описати магнітне поле Землі та навести його характеристики.

3. Що називається потенціалом (одиниці виміру в системі СІ)?

4. Дати визначення напруженості електричного поля (одиниці виміру в системі СІ).

5. Установити зв'язок між напруженістю поля і потенціалом.

6. Що називається градієнтом потенціалу? Як спрямований вектор градієнта потенціалу?

7. Який принцип роботи тангенс-гальванометра. В чому фізичний зміст сталої гальванометру?

8. Чому горизонтальну складову магнітного поля Землі найкраще вимірювати при кутах відхилення 45<sup>0</sup>?

## Лабораторна робота №3 **ВИВЧЕННЯ БУДОВИ АКУМУЛЯТОРА ТА ДОСЛІДЖЕННЯ ЗАЛЕЖНОСТІ ПОТУЖНОСТІ І КОЕФІЦІЄНТА КОРИСНОЇ ДІЇ ВІД СИЛИ СТРУМУ**

**Мета роботи:** дослідити, як змінюється корисна потужність акумуляторної батареї та її коефіцієнт корисної дії залежно від зміни сили струму.

**Прилади і матеріали:** 1) батарея акумуляторів на 6 В; 2) вольтметр з великим внутрішнім опором; 3) амперметр до 5 А; 4) реостати:  $R_0 = 5{\text -}15$  Ом,  $R = 30{\text -}50$  Ом; 5) два вимикачі.

#### **1. Теоретичні відомості**

Акумулятори – це гальванічні елементи, в яких при роботі відбувається хімічна реакція із речовинами на електродах, що попередньо були накопичені на них шляхом електролізу при зарядці. Основними характеристиками акумуляторів є ЕРС  $\varepsilon$ , внутрішній опір  $r$ , максимальна потужність  $P_m$  та максимальний струм  $I_m$ . Для практики важливою властивістю акумуляторів є те, що їхня ЕРС може бути стабільною протягом тривалого часу. ЕРС джерела струму чисельно рівна напрузі на його затискачах при розімкнутому зовнішньому колі.

Для стандартного гальванічного елемента Вестона при 20<sup>0</sup>С ЕРС становить 1,0183 В. В області температур від 20 до 40<sup>0</sup>С ЕРС залежить від температури за законом:

$$
E = 1,01830 - 406 \cdot 10^{-7} (t - 20) - 9,5 \cdot 10^{-7} (t - 20)^2 + 0,1 \cdot 10^{-7} (t - 20)^3.
$$

ЕРС стандартного елемента Кларка при 15<sup>0</sup>С складає 1,4328 В. В області температур від 0 до  $30^0C$ 

$$
E = 1,4328 - 119 \cdot 10^{-5} (t - 15) - 0,7 \cdot 10^{-5} (t - 15)^2.
$$

Максимальний струм, який може бути отриманий від стандартних елементів без їхньої суттєвої поляризації, має порядок величини 5∙10-5 А.

Джерело струму розвиває повну потужність  $P = I E$ . Корисна потужність, яка витрачається у зовнішньому колі обчислюється наступним чином:

$$
P_k = IU = I^2 R = I(E - Ir). \tag{1}
$$

Коефіцієнт корисної дії виражається формулою:

$$
\eta = \frac{P_k}{P} = \frac{I(E - Ir)}{IE} = \frac{(E - Ir)}{E} = \frac{U}{E}
$$
 (2)

або

$$
\eta = \frac{I^2 R}{I^2 (R+r)} = \frac{R}{(R+r)}.
$$
\n(3)

Таблиця 1.

Поширені гальванічні елементи

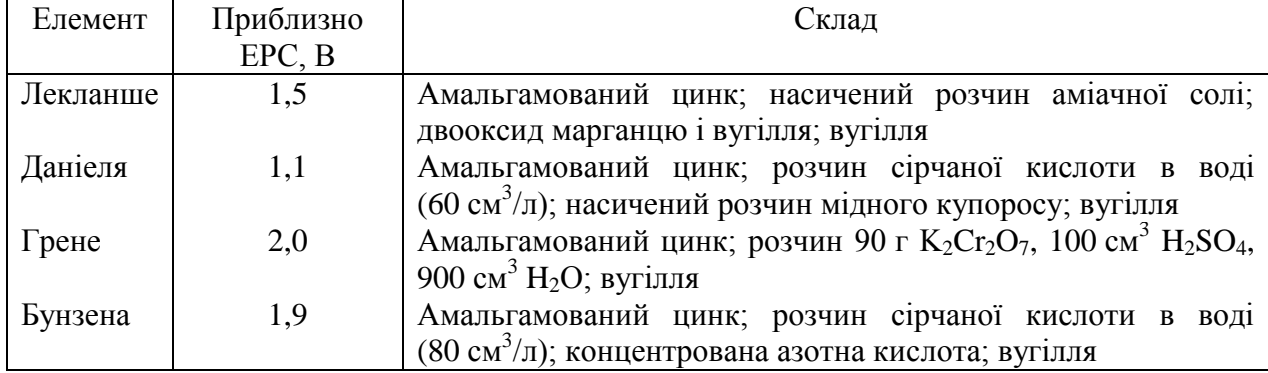

Потужність i ККД акумулятора значною мірою залежать від навантаження, тобто від струму *I*, що проходить в колі. На рис. 1 показано цю залежність. Графік  $P_k = f(I)$ виражається відрізком параболи, вісь якої паралельна осі координат *Pk* (рис. 1, крива 1); тому існує екстремальна точка М на кривій  $P_{\kappa} = f(I)$ , координати якої можна визначити із формули (1):

$$
I_m = \frac{E}{2R_i} \quad \text{if} \quad P_{km} = \frac{EI_m}{2} \,. \tag{4}
$$

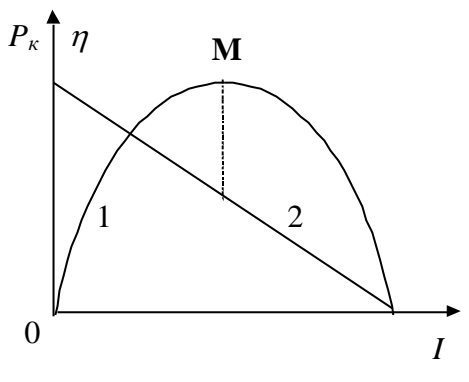

Рис. 1

Графік  $\eta = f(I)$  є спадною лінійною функцією струму (рис. 1, крива 2).

З цих формул випливає, що джерело віддаватиме максимальну потужність, коли зовнішній опір дорівнює внутрішньому:  $R = r$ . У цьому випадку, як видно із формули (3),  $\eta = 50\%$ . Крім того,  $\eta = 100\%$ , коли  $I = 0$ . При збільшенні сили струму величина  $\eta$ зменшується і стає такою, що дорівнює нулю, коли зовнішній опір  $R = 0$ , тобто при короткому замиканні.

Для дослідження залежності корисної потужності i ККД акумулятора від сили струму (навантаження) складають схему, яка зображена на рис. 2.

У практиці найбільш поширені свинцеві акумулятори, які називають також *кислотними*. Кислотний акумулятор складається із заряджених позитивно i негативно пластин, що містяться в спеціальному корпусі з електролітом.

Для заряджання акумулятора через нього пропускають електричний струм. Іони водню під дією електричного поля рухаються до катода, відбувається реакція:

$$
\text{PbSO}_4 + 2\text{H}^+ \longrightarrow \text{Pb}^{2+} + \text{H}_2\text{SO}_4,
$$

$$
\text{Pb}^{2+} + 2\text{e} \longrightarrow \text{Pb}.
$$

В результаті сульфат свинцю на катоді перетворюється на губчастий металічний свинець сірого кольору. Одночасно іони  ${SO_4}^{2}$  рухаються до анода, втрачають заряд і вступають у реакцію

$$
PbSO_4 + SO_4^2 - 2e \rightarrow Pb(SO_4)_2.
$$

Далі відбувається оборотна реакція:

$$
Pb(SO_4)_2 + 2H_2O \leftrightarrow 2PbO_2 + 2H_2SO_4.
$$

При цьому на аноді утворюється оксид свинцю (IV) темно-коричневого кольору, в електроліт виділяється сірчана кислота, а води в ньому зменшується. Густина електроліту зростає, отже, вона є характеристикою ступеня розряджання акумулятора. ЕРС акумулятора в кінці заряджання може досягти значення 2,7 В. В розімкненому стані заряд акумулятора може зберігатися досить довго.

При розряджанні акумулятора відбуваються зворотні хімічні реакції з утворенням на обох пластинах сульфату свинцю. Небажано розряджати кислотний акумулятор до ЕРС менш ніж 1,85 В.

Останнім часом широкого поширення набули *лужні* акумулятори. Спільним для всіх типів лужних акумуляторів є електроліт – 20 %-й розчин лугу у воді. Залежно від хімічного складу електродів лужні акумулятори поділяються на залізно-нікелеві, кадмієво-нікелеві, цинково-нікелеві, тощо. Активна маса позитивно заряджених пластин (анодів) таких акумуляторів однакова: до заряджання-це гідроксид нікелю (ІІ) Ni(OH)2.

Схематично реакції заряджання-розряджання можна записати

$$
\begin{array}{ccc}\n\text{Fe+ 2Ni(OH)}_{3} & \xrightarrow{\text{PO3}p\text{AJKAHHA}} & \text{Fe(OH)}_{2} + 2\text{Ni(OH)}_{2} ; \\
\text{Gd + 2Ni(OH)}_{3} & \xrightarrow{\text{PO3}p\text{AJKAHHA}} & \text{Cd(OH)}_{2} + 2\text{Ni(OH)}_{2} . \\
\end{array}
$$

так:

Коли акумулятор заряджається, активна маса пластин на аноді перетворюється на гідроксид нікелю, а активна маса на катоді – на губчасте залізо і кадмій. При розряджанні акумуляторів відбувається зворотний процес.

Характерною перевагою лужних акумуляторів над кислотними є: 1) при однаковій масі ємність більша; 2) не псуються при коротких замиканнях, при великих струмах; 3) більша механічна міцність; 4) потребують меншого догляду. В свою чергу кислотні акумулятори мають вищу розрядну напругу (2-1,8 В проти 1,3-1,1 В).

Залежно від умов експлуатації в одних випадках вигідніше застосовувати лужні акумулятори, в інших – кислотні.

## **2. Хід роботи**

1. Скласти електричне коло згідно з схемою, наведеною на рис. 2, де: *G* – акумуляторна батарея;  $R_0$  — змінний опір 5-15 Ом — реостат, який вмикається між елементами батареї і призначений, по-перше, для штучного збільшення внутрішнього опору батареї; по-друге, для зменшення струму короткого замикання, що проходить через батарею, коли зовнішній опір  $R = 0$ .

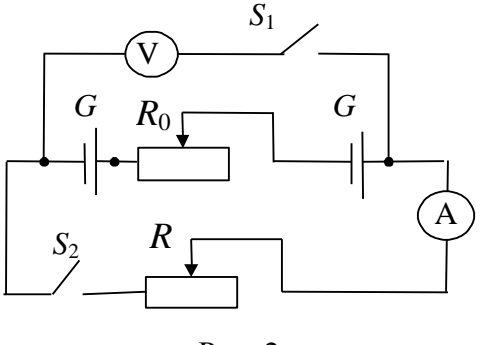

Рис. 2

2. Встановити бігунок реостата  $R_0$  в положення задане викладачем. Замкнути ключ  $S_1$  ( $S_2$  – розімкнений). Вольтметр покаже спад напруги на клемах акумулятора, де  $U \approx \varepsilon$ (опір зовнішнього кола рівний опору вольтметра  $R_v \gg r$ ).

3. Замкнути коло (ключем  $S_2$ ) і, змінюючи його зовнішній опір реостатом  $R$ , виміряти 12-15 значень сили струму і напруги.

4. Використовуючи експериментальні значення *I* та *U* , обчислити значення величин  $P_k$  і  $\eta$  за формулами (1), (2). Дані занести в таблицю 2.

Таблиця 2.

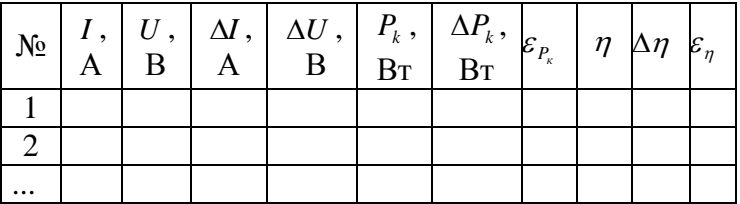

5. Побудувати на тих самих осях графіки залежності корисної потужності *Pk* і ККД  $\eta$  від сили струму (як показано на рис. 1).

6. Обчислити похибки вимірювання величин  $P_{\kappa}$  і  $\eta$ .

#### **3. Методичні вказівки**

У таблиці 2 $\Delta P_{\kappa}$ слід шукати за формулою:

$$
\Delta P_k = \pm P_k \bigg( \frac{\Delta I}{I} + \frac{\Delta U}{U} \bigg). \tag{5}
$$

У формулі (5) 100  $\Delta U = \frac{\gamma_{36} \cdot U_{\mu}}{2.00 \times 10^{-4} \text{J}}$  — абсолютна похибка напруги, 100  $I = \frac{\gamma_{36} \cdot I_{\mu}}{I_{\mu} Q Q}$  $\Delta I = \frac{\gamma_{36} \cdot I_n}{\Delta \Omega_{\odot}}$  — абсолютна похибка сили струму, де  $\gamma_{\scriptscriptstyle{36}}$  – зведена похибка, яка характеризує точність електровимірювальних приладів (клас точності), *Uн* , *н I* – номінальні значення напруги і сили струму (верхня межа вимірювань приладу).

 $\mathop{\mathsf{B}}\nolimits$ дносну похибку  $\mathop{\mathcal{E}}\nolimits_{P_{\kappa}}$ знайти за формулою:

$$
\varepsilon_{P_{\kappa}} = \frac{\Delta P_{\kappa}}{P_{\kappa}} \cdot 100\,\%
$$
\n<sup>(6)</sup>

У таблиці 2  $\Delta \eta$  слід шукати за формулою:

$$
\Delta \eta = \eta \pm \left( \frac{\Delta U}{U} + \frac{\Delta E}{E} \right). \tag{7}
$$

У формулі (7) *E* – спад напруги на клемах акумулятора (покази вольтметра) при розімкненому  $S_2$ ; 100  $\Delta E = \frac{\gamma_{36} \cdot E_{\mu}}{100}$  – абсолютна похибка ЕРС, де  $\gamma_{36}$  – зведена похибка, яка характеризує точність електровимірювальних приладів (клас точності), *E<sup>н</sup>* – номінальне значення напруги (верхня межа вимірювань вольтметра).

Відносну похибку  $\varepsilon$ <sub>η</sub> знайти за формулою:

$$
\varepsilon_{\eta} = \frac{\Delta \eta}{\eta} \cdot 100\,\%
$$
\n(8)

#### **4. Контрольні запитання**

- 1. Що таке ємність акумулятора?
- 2. Чому акумулятори (особливо кислотні) бояться коротких замикань?
- 3. Чи можна вольтметром точно визначити електрорушійну силу?

4. Чому для визначення електрорушійної сили вольтметр повинен мати дуже великий опір?

5. Як змінюється корисна потужність батареї залежно від зовнішнього опору?

6. При яких умовах коефіцієнт корисної дії батареї набуває найбільшого і найменшого значень?

## Лабораторна робота № 4 **ВИЗНАЧЕННЯ ЄМНОСТІ КОНДЕНСАТОРІВ МЕТОДОМ ПОРІВНЯННЯ**

**Мета роботи:** навчитися визначати ємність конденсатора методом балістичного гальванометра.

**Прилади і матеріали:** 1) балістичний гальванометр, наприклад, типу ГЗВ-47; 2) регульований блок живлення; 3) вольтметр магнітоелектричної системи з межею вимірювання до 50 В; 4) еталонний конденсатор з відомою ємністю; 5) набір конденсаторів з невідомими ємностями 0,025-0,5 мкФ; 6) два перемикачі.

#### **Теоретичні відомості**

*Конденсатор* — це система, що складається з двох розділених діелектриком різнойменно заряджених провідників, близько розміщених один від одного. Другий провідник збігається з однією з еквіпотенціальних поверхонь поля першого. Чисельно заряди таких провідників дорівнюють один одному, але їх знаки протилежні. Самі провідники називаються обкладками конденсатора. Тоді в загальному випадку різниця потенціалів між провідниками

$$
\varphi_1 - \varphi_2 = \frac{q}{C}
$$

де *q —* заряд однієї з обкладок, *С —* ємність.

Якщо одну з обкладок віддаляти у нескінченність, то різниця потенціалів зростатиме, а взаємна ємність зменшуватиметься і прямуватиме до ємності відокремленого провідника. Для відокремлених або симетрично розташованих провідників правильної геометричної форми в однорідному середовищі електроємність можна обчислити за їх геометричними розмірами.

Для відокремленої кулі радіуса R ємність визначається формулою:

$$
C=4\pi\epsilon_0 R,
$$

для сферичного конденсатора з внутрішньою сферою радіуса *R<sup>1</sup>* і зовнішньою — радіусом  $R_2$ :

$$
C=\frac{4\pi\epsilon_0R_1R_2}{(R_2-R_1)},
$$

для циліндричного конденсатора висотою *l* :

$$
C = \frac{2\pi\epsilon_0 l}{\ln \frac{R_2}{R_1}}
$$

(можливими спотвореннями поля поблизу країв конденсатора нехтуємо).

Ємність конденсаторів здебільшого визначається експериментально. До основних експериментальних методів вимірювання можна віднести такі: *порівняння, містковий, резонансний.*

#### **Визначення ємності конденсатора методом порівняння.**

Використаємо метод порівняння невідомої електроємності *C* з відомою електроємністю еталонного конденсатора *Cе* . Для визначення заряду і електроємності використовується балістичний гальванометр.

*Балістичним гальванометром* називається гальванометр, призначений для вимірювання невеликої кількості електрики, що проходить через рамку протягом короткого проміжку часу (малий порівняно з періодом власних коливань рамки).

При роботі з балістичним гальванометром спостерігають не просто відхилення рухомої рамки, як у звичайному гальванометрі при проходженні постійного струму, а вимірюють максимальне відхилення рамки під дією миттєвого імпульсу струму. Для забезпечення пропорційності між максимальним відхиленням рамки і кількістю електрики потрібно, щоб імпульс струму закінчився раніше, ніж рамка гальванометра відхилиться від положення рівноваги на помітний кут. З цього випливає, що для таких вимірювань можна застосувати будь-який гальванометр магнітоелектричної системи. Але практично імпульс струму не буває настільки коротким, щоб рамка звичайного гальванометра не встигла відхилитись, поки в колі існує струм. Внаслідок цього для вимірювання короткочасних струмів треба штучно збільшити період коливань рамки. Для цього в деяких випадках на рухому частину звичайного гальванометра прикріплюється спеціальний тягарець у вигляді металевого диска чи двох стержнів (цим збільшується момент інерції рамки).

Поряд з цим існують гальванометри, призначені лише для балістичних вимірювань. Короткочасний струм, тривалість якого значно менша, ніж період коливань  $T_0$ , не встигає помітно змінити інертну рухому систему. Такий характер дії приводить до затухаючих або аперіодичних коливань системи.

Існує співвідношення:

$$
\varphi_{\text{max}} = \frac{q}{A} \tag{1}
$$

де  $\varphi_{\scriptscriptstyle\rm max}$  – максимальний кут повороту рамки;  $q$  – повна кількість електрики, яка пройшла через гальванометр.

Величина *А* називається *балістичною сталою гальванометра.* Балістична стала визначає кількість електрики, яка, пройшовши через рухому рамку, спричинить її поворот на кут 1 рад.

Отже, з (1) випливає, що максимальний кут відхилення рухомої рамки балістичного гальванометра пропорційний заряду, який пройшов через неї.

Як правило, кут повороту  $\varphi$  рамки гальванометра відраховується по лінійній шкалі. Тому, позначивши через *N* число поділок шкали, через *l* – відстань від дзеркала гальванометра до шкали і врахувавши, що при відхиленні дзеркала на кут  $\varphi$  "зайчик" відхиляється на кут  $2\varphi$ , запишемо:

$$
\varphi_{\max} = \frac{N}{2l} \, .
$$

Тепер з (1) дістанемо:

$$
q = \frac{AN}{2l} \tag{2}
$$

За формулою (2) можна визначити кількість електрики, якщо відома балістична стала *A.*

Балістичну сталу практично визначають при розрядженні конденсатора з відомою ємністю *Cе* , зарядженого до певної різниці потенціалів *U .* Значення *U* вимірюють вольтметром високого класу точності. Тоді заряд на конденсаторі можна визначити точно:

$$
q=C_eU,
$$

і, отже, балістична стала:

$$
A = \frac{C_e U 2l}{N} \tag{3}
$$

Підключаючи тепер в схему замість *Cе* невідому ємність, можна визначити *Cx* за формулою:

$$
C_x = \frac{BN}{2UI} = \left(\frac{B}{U}\right)\left(\frac{N}{2I}\right)
$$
\n(4)

Ємність невідомого конденсатора *Cx* можна також визначити шляхом порівняння з конденсатором *Cе* за умови, що обидва конденсатори по черзі підключають в схему і заряджають до тієї самої різниці потенціалів *U .* Справді, оскільки *U const* , маємо:

$$
C_x = \frac{q_x}{U}; \qquad C_e = \frac{q_e}{U}; \qquad \frac{C_x}{C_e} = \frac{q_x}{q_e},
$$

*e x*

*N N*

 $\frac{\varphi_x}{\varphi_x} = \frac{N_x}{N}$ .

де  $q_e = A \varphi_e; \qquad q_x = A \varphi_x.$ 

Тоді буде справедливим співвідношення:

Отже, остаточно:

$$
C_x = C_e \left(\frac{N_x}{N_e}\right) \tag{5}
$$

(4)<br>
визначити шляхом порівняння з<br>
10 черзі підключають в схему і<br>
оскільки  $U = const$ , маємо:<br>  $\frac{C_s}{C_e} = \frac{q_s}{q_e}$ ,<br>
(5)<br>
показано на рис. 1. Паралельно<br>
най для заснокоєння рамки<br>
ска конденсатори з відомою та<br>
ска конде Схему вмикання приладів при виконанні роботи показано на рис. 1. Паралельно гальванометру під'єднано перемикач  $\Pi_2$ , призначений для заспокоєння рамки гальванометра під час її руху. В точки *М*—*L* вмикаються конденсатори з відомою та невідомою ємностями. Перемикач  $\Pi_1$  призначено для заряджання конденсаторів (положення «1») і для розряджання їх (положення «2»).

*e x*

 $\frac{q_x}{q_x} = \frac{\varphi_x}{q_x} =$  $\varphi$ 

*e x*

*q*

#### **2. Хід роботи**

1. Скласти електричне коло за схемою рис. 1. Підключити еталонний конденсатор *Cе* і зарядити його від від джерела стуму (перемикач П в положенні «1»)*.* За допомогою потенціометра встановити напругу *U* на еталонному конденсаторі.

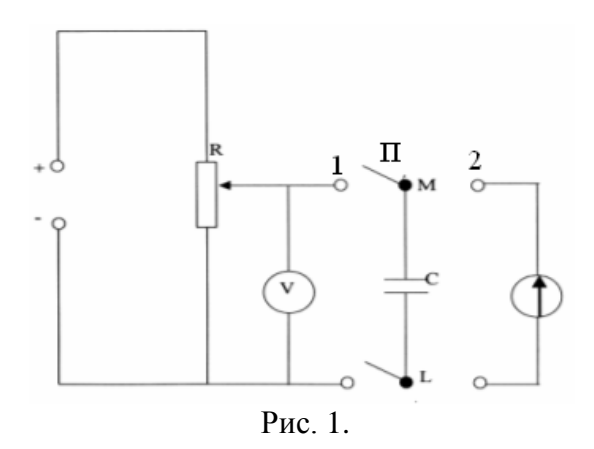

2. Перемикач П перевести в положення «2» і зафіксувати на яку кількість поділок n відхиляється стрілка. Дослід варто провести 3 рази і знайти середнє значення кількості поділок.

3. Увімкнути замість *Cе* конденсатор невідомої ємності *Cx* і повторити дослід, як вказано в пунктах 1-2. Зафіксуйте, на яку кількість поділок *Nx* відхилилася стрілка.

4. За формулою (5) визначити ємність невідомого конденсатора. Результати занести до таблиці 1.

Таблиця 1.

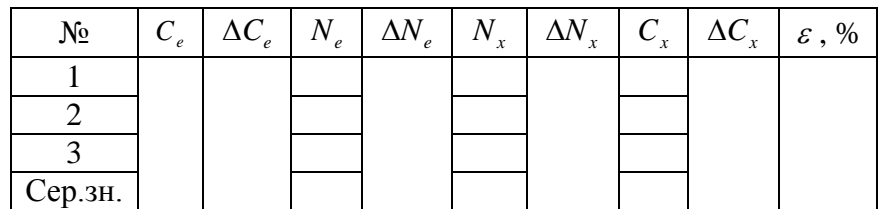

5. Остаточний результат для значення *Cx* записати у вигляді:

$$
C_x = \langle C_x \rangle \pm \Delta C_x \text{ (MKΦ)}.
$$

6. Підставити середнє значення *N* , *C<sup>e</sup>* та *U* у формулу (3) і визначити балістичну сталу *A* гальванометра.

7. З'єднати конденсатори *Ce* і *Cx* спочатку послідовно, а потім паралельно і виміряти їхню ємність, як зазначено в пп. 1-3.

8. Результати занести до таблиці 2. Значення  $C_e$ ,  $\Delta C_e$ ,  $N_e$ ,  $\Delta N_e$  взяти з таблиці 1.

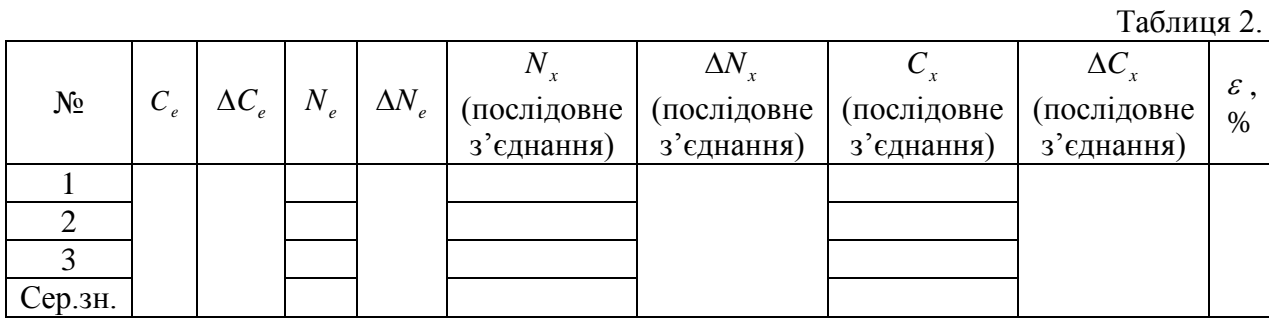

9. Остаточний результат для значення *Cx* записати у вигляді:

$$
C_x = \langle C_x \rangle \pm \Delta C_x \text{ (MKΦ)}.
$$

Таблиця 3

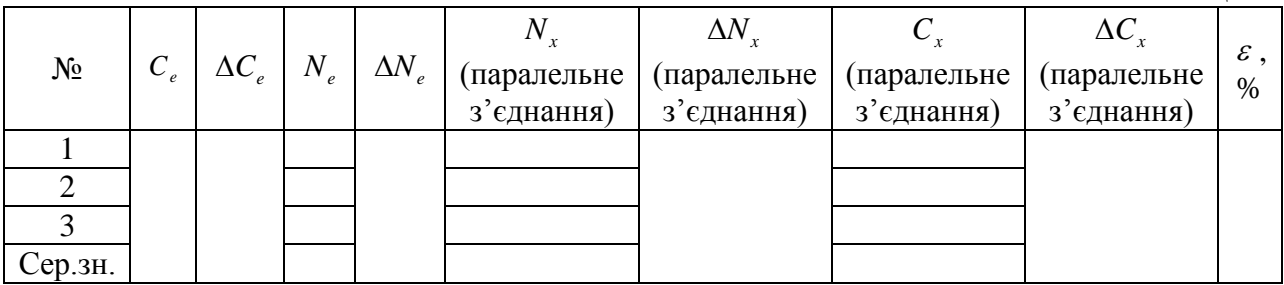

10. Остаточний результат для значення *Cx* записати у вигляді:

$$
C_x = \langle C_x \rangle \pm \Delta C_x \text{ (MKΦ)}.
$$

11. Обчислити похибки вимірювань.

## **3. Методичні вказівки**

У таблиці 1-3 взяти  $\Delta C_e = 5\% C_e$ .  $\Delta N_x$  і  $\Delta N_e$  порахувати за формулою:

$$
\Delta N_x = \Delta N_e = \sqrt{\left(\frac{1}{n(n-1)}\sum_{i=1}^N (N_i - \langle N \rangle)^2\right)} \times t_S
$$
 (6)

де *n* – кількість вимірювань,  $t_s$  – коефіцієнт Стьюдента, значення якого необхідно взяти з таблиці 1 додатку.

 $\Delta C_x$  знайти за формулою:

$$
\Delta C_x = \pm \langle C_x \rangle \bigg( \frac{\Delta C_e}{\langle C_e \rangle} + \frac{\Delta N_x}{\langle N_x \rangle} + \frac{\Delta N_e}{\langle N_e \rangle} \bigg). \tag{7}
$$

Відносну похибку  $\varepsilon$  знайти по формулі:

$$
\varepsilon = \frac{\Delta C_x}{\langle C_x \rangle} \cdot 100\,\%
$$
\n(8)

Остаточний результат для кожного значення *Cx* записати у вигляді:

$$
C_x = \langle C_x \rangle \pm \Delta C_x \text{ (MKΦ)}.
$$

## **4. Контрольні запитання**

- 1. Що називають електроємністю відокремленого провідника?
- 2. Що називають взаємною електроємністю двох провідників?
- 3. Що таке конденсатори?
- 4. Які ви знаєте типи конденсаторів.
- 5. Від чого залежить електроємність конденсатора?
- 6. В яких випадках слід застосовувати той чи інший спосіб з'єднання конденсаторів?
- 7. Поясніть будову і принцип дії балістичного гальванометра. Чим відрізняється балістичний гальванометр від звичайного?

## Лабораторна робота №5 **ВИЗНАЧЕННЯ ІНДУКТИВНОСТІ ТА ІНДУКТИВНОГО ОПОРУ КОТУШКИ**

**Мета роботи:** визначити індуктивність та індуктивний опір котушки.

**Прилади і матеріали:** 1) випрямляч типу ВУП; 2) котушка індуктивності; 3) реостат будь-якого типу на 180 Ом, 1 А; 4) амперметр типу АСТ або Э513 до 5 А; 5) вольтметр типу АСТ або Э515 на 50 В; 6) з'єднувальні проводи.

## **1. Опис установки і теоретичні відомості**

Розглянемо електричне коло, яке складається з послідовно включених омічного опору R, індуктивності L і ємності C. Нехай в колі діє синусоїдна ЕРС:  $\varepsilon = \varepsilon_m \sin \omega t$ , де *m* – амплітуда. Струм у такому колі, спричинений дією змінної ЕРС, являє собою струм вимушених коливань. Силу його можна визначити за формулою:

$$
I = I_m \sin(\omega t - \varphi) \tag{1}
$$

де

$$
I_m = \frac{\varepsilon_m}{\sqrt{R^2 + \left(\omega L - \frac{1}{\omega C}\right)^2}}
$$
(2)

(тут I<sub>m</sub> і  $\varepsilon_m$  – амплітудні значення сили струму і ЕРС в колі). При цьому повним опором електричного кола змінного струму (імпедансом) є величина:

$$
Z = \frac{\varepsilon_m}{I_m} = \sqrt{R^2 + \left(\omega L - \frac{1}{\omega C}\right)^2}
$$
 (3)

 $\mu$ **e**  $R$ ,  $X_L = \omega L$ ,  $X_C = \frac{1}{\omega C}$  $=\frac{1}{2}$  – відповідно опір резистора (активний опір), індуктивний та ємнісний (реактивні) опори. Поняття реактивний походить від слова реакція, що означає процес, який виникає у відповідь на певну зовнішню дію. Між силою змінного струму та напругою в колі має місце зміщення за фазою  $\varphi$ :

$$
tg\,\varphi = \frac{\left(\omega L - \frac{1}{\omega C}\right)}{R} \tag{4}
$$

Якщо в електричному колі відсутній ємнісний опір (не підключено конденсатор), то формула (3) набуде вигляду:

$$
Z = \sqrt{R^2 + \omega^2 L^2}
$$
 (5)

де  $\omega$  – циклічна частота струму, яка визначається за формулою:

$$
\omega = 2\pi v \tag{6}
$$

У формулі (6)  $v = 50 \Gamma u - \text{qac}{\text{d}}\sigma$ а змінного струму.

На основі рівностей (1)-(4) можна проаналізувати окремі випадки кіл змінного струму.

1.  $X_L = 0$ ,  $X_C = 0$ ,  $Z = R$ . Отже, на ділянці кола, в яку входить тільки резистор,  $tg\varphi_R = 0$ ,  $\varphi_R = 0$ . Зміщення за фазою між силою струму і напругою в такому колі змінного струму немає.

2. На ділянці кола, яка містить тільки індуктивність,  $tg\,\varphi_L = \infty$  і 2  $\varphi_L = \frac{\pi}{2}$ . Отже сила струму за фазою відстає від напруги на 2  $\frac{\pi}{2}$ . Якщо *R*≠0, то *R*  $tg\varphi = \frac{\omega L}{R}$ .

3. На ділянці кола, яка містить тільки ємність,  $tg\varphi_c = \frac{\omega_c}{\omega_c} = -\infty$  $\mathbf{0}$ 1  $tg \varphi_C = \frac{\omega C}{\Omega} = -\infty$  i 2  $\varphi_C = -\frac{\pi}{2}$ . Отже, сила струму за фазою випереджає напругу на 2  $\frac{\pi}{2}$ . Якщо *R*≠0, то *RC*  $t g \varphi = -\frac{1}{\omega RC}$ . Максимальні значення сили струму I<sub>m</sub> і напруги U<sub>m</sub> пов'язані з ефективними значеннями сили струму *еф I* і напруги *Uеф* , які вимірюються електровимірювальними приладами, такими співвідношеннями:

$$
I_{e\phi} = \frac{I_m}{\sqrt{2}} \; ; \; U_{e\phi} = \frac{U_m}{\sqrt{2}} \; .
$$

Ефективне (діюче) значення сили змінного струму дорівнює силі постійного струму, який в даному колі створює тепловий ефект, що дорівнює ефектові, створюваному змінним струмом. Більшість електровимірювальних приладів градуюється в ефективних значеннях.

У формулі (5) *Z* та *R* можна знайти за формулами:

$$
R = \frac{U}{I} \tag{7}
$$

$$
Z = \frac{U_{e\phi}}{I_{e\phi}}
$$
 (8)

Один із способів визначення індуктивності котушки базується на тому, що дросельна котушка, увімкнена в коло змінного струму, крім активного опору R, який визначається матеріалом, розмірами і температурою дротини, створює додатковий опір  $X_L$  який називають індуктивним. Числове значення цього опору пропорційне індуктивності L і частоті коливань v, тобто

$$
X_L = 2 \cdot \pi \cdot \nu \cdot L \tag{9}
$$

#### **2. Хід роботи**

1. Скласти коло з джерелом постійного струму, схему якого зображено на рис. 1.

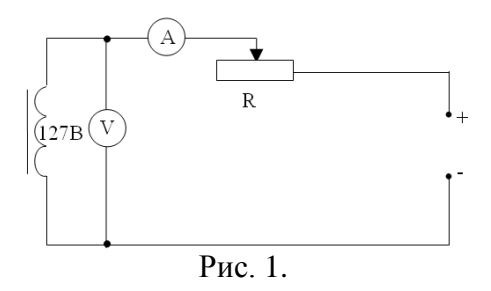

2. При різних положеннях повзунка реостата *R* (3-5 разів) виміряти силу струму *I* і напругу *U* . Дані занести в табл. 1. *R* знайти за формулою:

Таблиця 1.

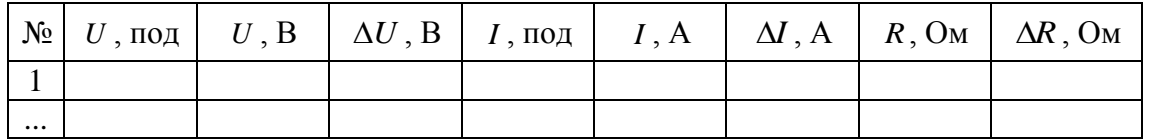

35

3. Увімкнути в коло джерело змінного струму (рис. 2) і при різних положеннях повзунка реостата (3-5 разів) виміряти значення напруги *Uеф* і сили струму *еф I* . Дані вимірювань занести в табл. 2.

Таблиня. 2

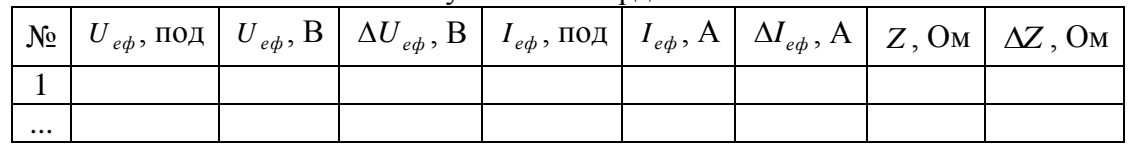

Котушка без осердя

4. Підставивши у формулу (5) середні значення *R* та *Z* , визначити індуктивність котушки без осердя.

5. По формулі (6) знайти індуктивний опір котушки.

6. Внесіть у котушку залізне осердя і повторіть дослід 3-5. Результати вимірювань запишіть у таблицю 3.

Таблиня 3

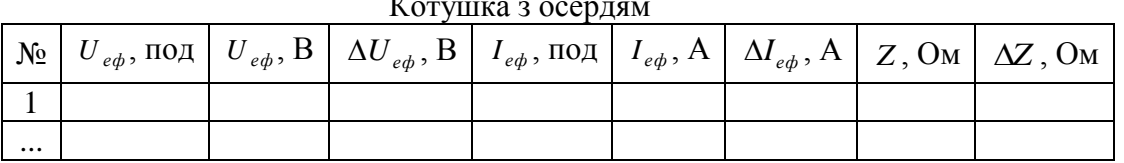

7. Порівняйте індуктивність котушки без осердя і з осердям, зробіть висновок.

8. Знайдіть магнітну проникність заліза. Для цього поділіть індуктивність котушки з осердям на індуктивність котушки без осердя.

## **3. Методичні вказівки**

У таблицях 1-3 абсолютні похибки приладів ( $\Delta U$ ,  $\Delta U_{e\phi}$ ,  $\Delta I$ ,  $\Delta I_{e\phi}$ ) слід шукати за формулою:

$$
\Delta x_{np} = \frac{\gamma_{36} x_{n}}{100 \text{ %}}
$$

де  $\Delta x_{np}$  – абсолютна похибка вимірювання приладом;  $x_{n}$  – найбільше значення фізичної величини, що може вимірюватись цим приладом, *зв* – клас точності приладу.

Для знаходження *AR* необхідно скористатись формулою:

$$
\Delta R = R \bigg( \frac{\Delta U}{U} + \frac{\Delta I}{I} \bigg)
$$

Відповідно для знаходження *Z* :

$$
\Delta Z = Z \left( \frac{\Delta U_{e\phi}}{U_{e\phi}} + \frac{\Delta I_{e\phi}}{I_{e\phi}} \right)
$$

## **4. Контрольні запитання**

1. Від чого залежить індуктивність котушки?

2. Як зміниться індуктивний опір котушки при збільшенні частоти змінного струму у 2 рази?

3. В яких одиницях вимірюється індуктивність котушки.

4. Який фізичний зміст ефективного значення сили змінного струму.

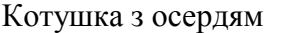

5. Коли виникає зміщення за фазою між силою струму і напругою в колі змінного струму?<br>6. За я

за якою формулою можна обчислити повний опір в колі змінного струму?

## Лабораторна робота №6 **ВИВЧЕННЯ РОБОТИ ОДНОФАЗНОГО ТРАНСФОРМАТОРА**

**Мета роботи:** виміряти коефіцієнт трансформації та коефіцієнт корисної дії трансформатора.

**Прилади і матеріали:** 1) трансформатор лабораторний; 2) лабораторний автотрансформатор (ЛАТР); 3) амперметр змінного струму; 4) вольтметр змінного струму; 5) реостат повзунковий; 6) з'єднувальні проводи.

## **1. Опис установки і теоретичні відомості**

Трансформатором називається статичний електротехнічний пристрій, який перетворює електричну енергію однієї напруги в електричну енергію іншої напруги тої ж частоти. Він складається із замкнутого осердя, виготовленого із спеціальної листової трансформаторної сталі, на якому розміщено дві котушки (їх називають обмотками) з різною кількістю витків з мідного дроту. Одну з обмоток, яку називають первинною, під'єднують до джерела змінної напруги. Прилади, які споживають електроенергію, під'єднують до вторинної обмотки.

Якщо первинну обмотку під'єднати до джерела змінної напруги, а вторинна буде розімкнута (режим холостого ходу трансформатора), то в первинній обмотці з'явиться слабкий струм, який створює в осерді змінний магнітний потік. Цей потік наводить у кожному витку обмоток однакову ЕРС (електрорушійну силу), тому ЕРС індукції в

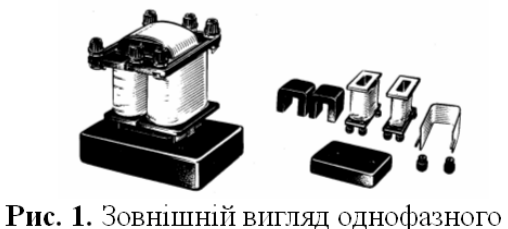

кожній обмотці буде прямо пропорційна кількості витків у цій обмотці, тобто:

$$
\frac{\varepsilon_1}{\varepsilon_2} = \frac{n_1}{n_2} \tag{1}
$$

Якщо вторинна обмотка буде розімкнута, то напруга на її затискачах  $U_2$  дорівнюватиме ЕРС

трансформатора  $(\varepsilon_2)$ , яка в ній наводиться. У первинній обмотці ЕРС  $(\varepsilon_1)$  за числовим значенням мало відрізняється від напруги  $U_1$ , яка підводиться до цієї обмотки. Практично їх можна вважати однаковими, тому:

$$
\frac{U_1}{U_2} \approx \frac{n_1}{n_2} = k \tag{2}
$$

де  $k$  – коефіцієнт трансформації. При  $k > 1$  – трансформатор знижувальний, при  $k < 1$  – трансформатор підвищувальний.

Якщо у вторинне коло трансформатора увімкнути навантаження, то у вторинній обмотці з'явиться струм. Цей струм створює магнітний потік, який, за правилом Ленца, повинен зменшити зміну магнітного потоку в осерді, що, своєю чергою, призведе до зменшення ЕРС індукції в первинній обмотці. Але ця ЕРС дорівнює напрузі, прикладеній до первинної обмотки, тому струм у первинній обмотці повинен зрости, відновлюючи початкову зміну магнітного потоку. При цьому збільшується потужність, яку споживає трансформатор від мережі.

Оскільки при роботі трансформатора відбуваються втрати енергії, то потужність, яка споживається первинною обмоткою, більша від потужності у вторинній обмотці. ККД трансформатора буде дорівнювати відношенню потужності *P*2 вторинної обмотки до потужності Р<sub>1</sub> первинної обмотки:

$$
\eta = \frac{P_2}{P_1} \tag{3}
$$

Для визначення ККД треба виміряти силу струму  $\,I_{_1}\,$ в первинному та сила струму  $\,I_{_2}\,$ у вторинному колах, а також напругу  $U_2$  на вторинній та  $U_1$  на первинній обмотках. Тоді ККД становитиме:

$$
\eta = \frac{U_2 \cdot I_2}{U_1 \cdot I_1} \tag{4}
$$

#### **2. Хід роботи**

# **Завдання 1. Визначення коефіцієнта трансформації:**

1. Зібрати схему, що зображена на рис. 2. Розімкнути ключ *K* .

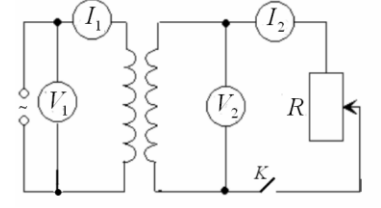

Рис. 2.

2. Вивести ЛАТР на "нуль" (прокручуючи рукоятку автотрансформатора проти годинникової стрілки до упору).

3. Включити ЛАТР в мережу 220 В і за допомогою його рукоятки подати напругу певної величини на первинну обмотку трансформатора.

4. Виміряйте спад напруги  $U_1$  на первинній та  $U_2$  на вторинній обмотці трансформатора.

5. За допомогою формули (2) обчисліть коефіцієнт трансформації *k .* Результати вимірювань запишіть у таблицю 1.

Таблиця 1

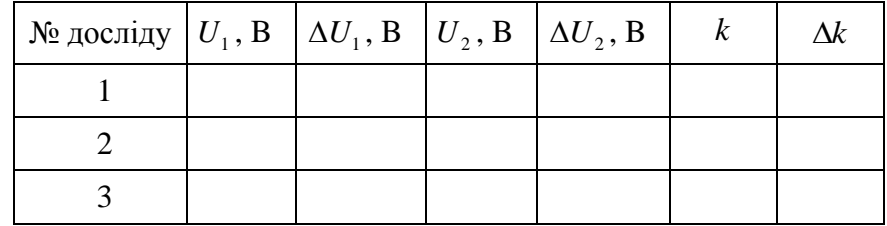

#### **Завдання 2. Дослідження залежності ККД трансформатора від навантаження.**

1. У вторинне коло увімкніть через ключ *K* реостат, рис. 2.

2. За допомогою реостата *R* встановіть певний опір навантаження. Виміряйте сили струмів в первинній  $I_1$  та вторинній  $I_2$  обмотках трансформатора.

3. Виміряйте спад напруги  $U_1$  на первинній та  $U_2$  на вторинній обмотці трансформатора. Результати вимірювань запишіть у таблицю 2.

Таблиця 2

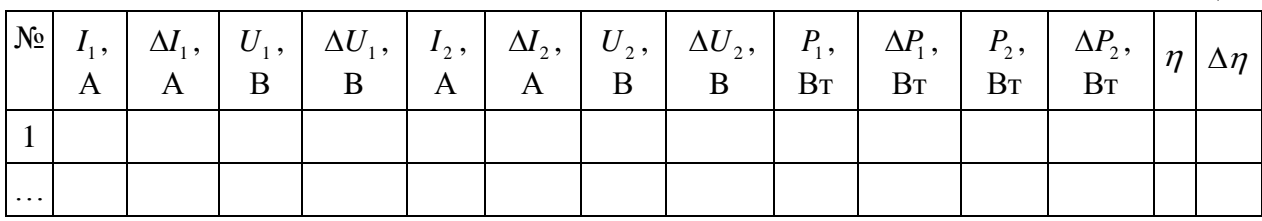

4. Дослід повторіть для інших опорів *R* .

5. За формулою  $(4)$  знайти  $\eta$ .

6. Побудувати графіки: η=f(*Р*2); *U*2=f(*U*1); *І*1=f(*І*2).

#### **3. Методичні вказівки**

У таблицях 1 та 2 абсолютні похибки приладів ( $\Delta I$ ,  $\Delta U$ ) слід шукати за формулою:

$$
\Delta x_{np} = \frac{\gamma_{36} x_{\scriptscriptstyle M}}{100\%}
$$

де  $\Delta x_{np}$  – абсолютна похибка вимірювання приладом;  $x_{n}$  – найбільше значення фізичної величини, що може вимірюватись цим приладом, *зв* – клас точності приладу.

У таблиці 1 <sup>Д</sup> знайти з виразу:

$$
\Delta k = k \left( \frac{\Delta U_1}{U_1} + \frac{\Delta U_2}{U_2} \right)
$$

У таблиці 2 $\Delta P_1$ та  $\Delta P_2$  знайти з виразів:

$$
\Delta P_1 = P_1 \left( \frac{\Delta I_1}{I_1} + \frac{\Delta U_1}{U_1} \right)
$$

$$
\Delta P_2 = P_2 \left( \frac{\Delta I_2}{I_2} + \frac{\Delta U_2}{U_2} \right)
$$

а  $\Delta \eta$  знайти по формулі:

$$
\Delta \eta = \eta \left( \frac{\Delta I_1}{I_1} + \frac{\Delta U_1}{U_1} + \frac{\Delta I_2}{I_2} + \frac{\Delta U_2}{U_2} \right)
$$

## **4. Контрольні запитання**

- 1. Які будова та призначення однофазного трансформатора?
- 2. Що називають режимом холостого ходу трансформатора?

3. Який трансформатор називається знижувальним, а який підвищувальним?

- 4. Як знайти ККД трансформатора?
- 5. Скільки вторинних обмоток може мати трансформатор?

## Лабораторна робота №7 **ВИМІРЮВАННЯ ЕЛЕКТРИЧНИХ ОПОРІВ ЗА ДОПОМОГОЮ МІСТКОВИХ СХЕМ**

**Мета роботи:** вивчити методику вимірювання опорів містковими схемами постійного струму.

**Прилади і матеріали:** 1) акумуляторна батарея; 2) місток типу Р392 або МОД-62; 3) реохорд; 4) набір невідомих опорів; 5) магазин опорів типу МСР-60; 6) нульгальванометр типу М2031/1; 7) перемикач; 8) з'єднувальні проводи.

#### **1. Опис установки і теоретичні відомості**

За допомогою містка постійного струму можна досить точно виміряти опір провідників. Зручною і поширеною містковою схемою є схема містка Уітстона (рис. 1). В

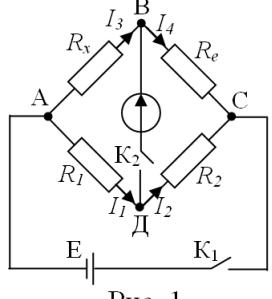

 $P$ ис. 1

чотириплечий контур АВСД ввімкнено опори *R1*, *R2*, *Rx*, *Re*, які утворюють так звані плечі містка.

Протилежні вершини чотирикутника з'єднують діагоналями, до однієї з яких під'єднано гальванометр, до другої – джерело струму Е. Якщо вимикач  $K_1$  замкнений, а  $K_2$  – розімкнений, то по ділянках АВС і АДС проходимуть струми:

$$
I_3 = I_4 = \frac{E}{(R_x + R_e)}
$$
 (1)

$$
I_1 = I_2 = \frac{E}{(R_1 + R_2)}
$$
 (2)

Спади напруг на опорах *R<sup>x</sup>* та *R<sup>1</sup>* відповідно дорівнюватимуть

$$
U_x = I_3 R_x = \frac{E R_x}{\left(R_x + R_e\right)}\tag{3}
$$

$$
U_1 = I_1 R_1 = \frac{ER_1}{(R_1 + R_2)}
$$
\n(4)

При будь-яких значеннях опорів їх завжди можна підібрати так, що викопуватиметься рівність

$$
\frac{R_{x}}{(R_{x} + R_{e})} = \frac{R_{1}}{(R_{1} + R_{2})}
$$
\n(5)

Отже, при замиканні ключа *К<sup>2</sup>* струм через гальванометр не проходитиме (*U=U*<sup>1</sup> – потенціали точок В і Д однакові). Скориставшись властивостями пропорцій маємо:

$$
\frac{R_x}{R_e} = \frac{R_1}{R_2}
$$

або

$$
R_x = R_e \frac{R_1}{R_2} \tag{6}
$$

Ділянка АВС з опором  $R_{_e}$  називається плечем порівняння, а ділянки з опорами  $R_{_1}$  і *R*<sup>2</sup> *–* плечами відношення. Рівновага містка настає тоді, коли відношення опорів попарно взятих плечей, з'єднаних з кінцями відповідної діагоналі містка, дорівнюють одне одному.

Метод вимірювання опорів за допомогою містка Уітстона називається ще методом порівняння або нульовим методом.

Залежно від конструкції розрізняють магазинові та реохордні містки Уітстона. В реохордних містках ділянка АС (рис. 2) являє собою нікеліновий або виготовлений з іншого матеріалу провідник, натягнутий вздовж лінійки зі шкалою (реохорд). АД – опір  $R_1$ , ДС – опір  $R_2$ . Переміщуючи рухомий контакт Д, змінюємо відношення 2 1 *R R* . Оскільки

провід однорідний, то можна замінити відношення опорів відношенням довжин

$$
\frac{R_1}{R_2} = \frac{l_1}{l_2} \tag{7}
$$

Враховуючи (7), формула (6) набуде вигляду:

$$
R_x = R_e \frac{l_1}{l_2} \tag{8}
$$

Точність вимірювання опорів містком Уітстона визначається точністю, з якою виготовлено відомі опори, граничною чутливістю гальванометра, точністю регулювання і відліку відомих опорів. Як показує теорія точніше значення невідомого опору буде знайдено тоді, коли ковзний контакт реохорда, при відсутності струму в колі гальванометра, знаходиться на середині реохорда.

#### **2. Хід роботи**

1. Скласти схему, що зображена на рис. 2 так аби в схему був підключений опір  $R_{x1}$ .

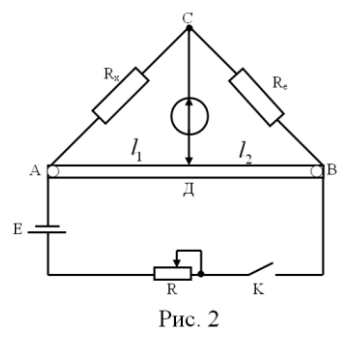

2. Вивести повзунок реохорда приблизно на середину і замкнути ключ К.

3. Змінюючи опір магазину опорів R<sup>e</sup> досягти в нуль-гальванометрі мінімально можливого струму. Записати підібране значення опору  $R_e$  у таблицю 1.

4. Провести точне балансування містку (досягти нульового струму в гальванометрі) пересуваючи повзунок Д. Збалансувавши місток, виміряти по лінійці та записати в таблицю 1 значення довжин  $l_1$  та  $l_2$ .

5. Повторити пункти 3-4 декілька разів при різних значеннях початкового положення повзунка реохорда. Дані записати в таблицю 1.

Таблиця 1

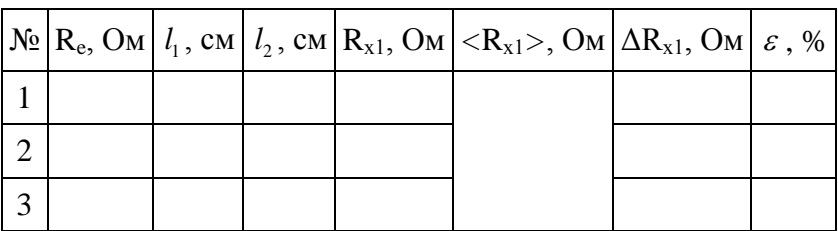

6. Остаточний результат вимірювань записати у вигляді:

$$
R_{x1} = (\langle R_{x1} \rangle \pm \Delta R_{x1}) \text{ OM}.
$$

7. Підключити в схему резистор  $R_{x2}$  і повторити вимірювання за пунктами 2-4. Дані записати в таблицю 2.

Таблиця 2

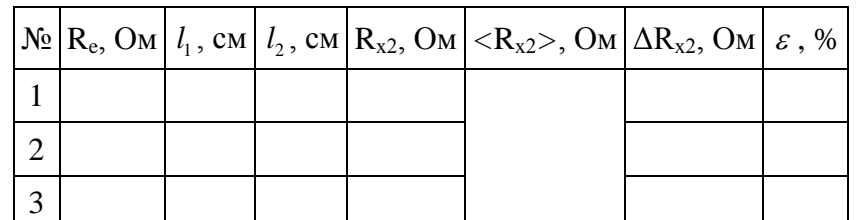

8. Остаточний результат вимірювань записати у вигляді:  $R_{x2} = (\langle R_{x2} \rangle \pm \Delta R_{x2})$  Om.

9. Скласти схему за рис. 2 так, щоб в схему були підключені послідовно з'єднані резистори  $R_{x1}$  і  $R_{x2}$ . Провести вимірювання за пунктами 2-4. Дані записати в таблицю 3.

Таблиця 3

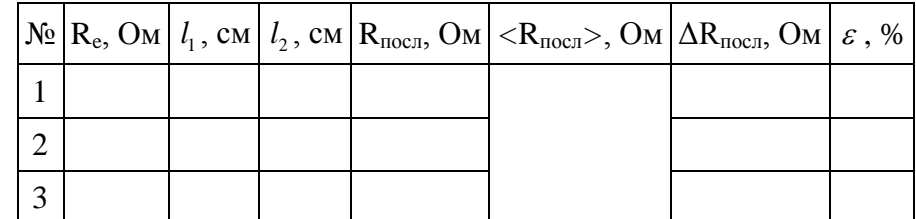

10. Остаточний результат вимірювань записати у вигляді:

$$
R_{\text{inocu}} = ( \pm \Delta R_{\text{inocu}}) \text{OM}.
$$

11. Скласти схему за рис. 2 так аби в схему були підключені паралельно з'єднані резистори  $R_{x1}$  і  $R_{x2}$ . Провести вимірювання за пунктами 2-4. Дані записати в таблицю 4.

Таблиця 4

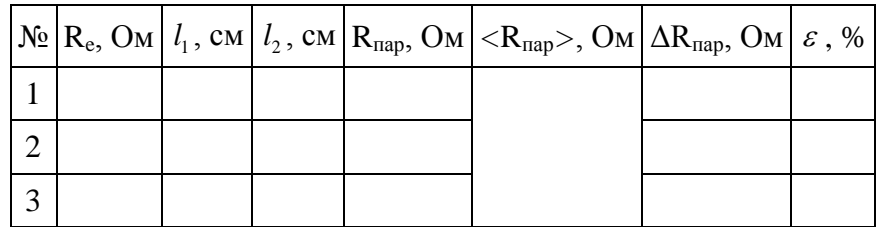

12. Остаточний результат вимірювань записати у вигляді:  $R_{\text{map}} = (\langle R_{\text{map}} \rangle \pm \Delta R_{\text{map}})$  Om.

#### **3. Методичні вказівки**

У таблицях 1-4 ДR слід шукати за формулою:

$$
\Delta R = R_x \left( \frac{\Delta R_e}{R_e} + \frac{\Delta l_1}{l_1} + \frac{\Delta l_2}{l_2} \right)
$$

де  $\Delta R_e$ ,  $\Delta l_1$ ,  $\Delta l_2$  – інструментальні похибки відповідно магазину опорів та лінійки реохорда.

Відносну похибку  $\varepsilon$  знайти по формулі:

$$
\varepsilon = \frac{\Delta R}{\langle R \rangle} \cdot 100\,\%
$$

## **4. Контрольні запитання**

1. У чому полягають особливості вимірювання опорів містковими схемами?

2. Пояснити принцип роботи схеми містка Уітстона.

3. Чому відношення опорів плечей реохорда можна замінити відношенням відповідних відрізків довжин реохорда?

4. При якому положенні рухомого контакту точність вимірювання містком Уітстона максимальна?

5. Розкрити механізми виникнення опору в металевих провідниках.

6. Записати формулу для знаходження загального опору при послідовному та паралельному з'єднанні провідників.

## Лабораторна робота №8 **ВИЗНАЧЕННЯ ПОКАЗНИКА ЗАЛОМЛЕННЯ ПРОЗОРИХ ТІЛ ЗА ДОПОМОГОЮ МІКРОСКОПА**

**Мета**: вивчення і практичне застосування законів геометричної оптики для визначення головної оптичної характеристики речовини – показника заломлення. Навчитися користуватися вимірювальним мікроскопом.

**Прилади і матеріали:** 1) вимірювальний мікроскоп з мікрометричним гвинтом; 2) мікрометр, 3) прозорі пластинки з штрихами на обох поверхнях.

## **1. Теоретичні відомості**

За хвильовою теорією світло являє собою електромагнітні хвилі. Плоска електромагнітна хвиля, яка поширюється вздовж осі Ох, описується рівняннями:

$$
\vec{E} = \vec{E}_m \cos(\omega t - kx), \tag{1}
$$

$$
\vec{H} = \vec{H}_m \cos(\omega t - kx), \qquad (2)
$$

де  $\vec{E}$  i  $\vec{H}$  – вектори напруженості електричного і магнітного полів,  $\omega$  – циклічна частота,  $k = \frac{2\pi}{\lambda}$  $k = \frac{2\pi}{3}$  – хвильовий вектор. Досвід показує, що фізіологічна, фотохімічна та фотоелектрична дії світла викликаються, в основному, коливаннями вектора  $\vec{E}$ , який називають світловим вектором. Фазова швидкість поширення електромагнітних хвиль:

$$
\mathcal{G} = \frac{1}{\sqrt{\varepsilon \varepsilon_0 \mu \mu_0}},\tag{3}
$$

де  $\varepsilon_0$  і  $\mu_0$  — електрична і магнітна сталі,  $\varepsilon$  і  $\mu$  — діелектрична і магнітна проникності середовища.

Швидкість поширення світла в вакуумі:

$$
c = \frac{1}{\sqrt{\varepsilon_0 \mu_0}} = \frac{1}{\sqrt{4\pi \cdot 10^{-7} \cdot 8.85 \cdot 10^{-12}}} \approx 3.10^8 \,\text{m/c} \,. \tag{4}
$$

В середовищі фазова швидкість світла менша, ніж у вакуумі:

$$
\mathcal{G} = \frac{c}{\sqrt{\varepsilon\mu}} = \frac{c}{n}.
$$
\n(5)

В основі геометричної оптики лежать наступні закони.

*Закони відбивання:* 1) відбитий промінь лежить в одній площині з падаючим променем і перпендикуляром, проведеним до межі поділу двох середовищ у точці падіння;

2) кут відбивання дорівнює куту падіння **:**

*Закони заломлення:* 1) падаючий промінь, заломлений промінь і перпендикуляр, проведений до межі поділу в точці падіння, лежать в одній площині;

2) відношення синуса кута падіння до синуса кута заломлення дорівнює відносному показнику заломлення.

При проходженні світла через плоску границю двох прозорих середовищ неоднакової оптичної густини падаючий промінь АО розділяється на відбитий промінь ОВ і заломлений промінь OD (рис. 1). При цьому  $\angle i = \angle i'$  – закон відбивання, 1 sin  $=\frac{\theta_1}{\theta_2}$  $\frac{i}{\rho} = \frac{9}{\rho}$  — закон заломлення.

9,

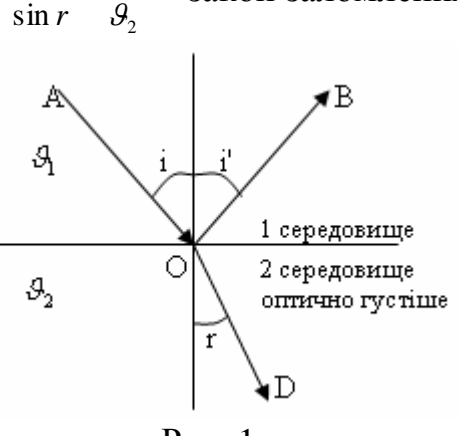

Рис. 1.

З закону заломлення слідує, що відношення швидкості світла в середовищі 1 до швидкості світла в середовищі 2 є величина стала, тобто:

$$
\frac{\theta_1}{\theta_2} = const = n_{21} = \frac{\sin i}{\sin r} \,. \tag{6}
$$

Величина *n<sup>21</sup>* називається відносним показником заломлення другого середовища відносно першого. Якщо одне з середовищ, наприклад 1 – вакуум, то показник заломлення називається абсолютним. Отже, тоді:

$$
n_2 = \frac{c}{\mathcal{G}_2} = \frac{\sin i}{\sin r} \,. \tag{7}
$$

Відносний показник заломлення двох середовищ *n<sup>21</sup>* зв'язаний з абсолютними показниками *n1, n<sup>2</sup>* таким співвідношенням:

$$
n_{21} = \frac{\theta_1}{\theta_2} = \frac{cn_2}{cn_1} = \frac{n_2}{n_1} \,. \tag{8}
$$

Одним з методів експериментального визначення показника заломлення скла є метод за допомогою мікроскопа. Схема проходження променів через скляну пластинку показана на рис. 2. В точку А падає два промені 1 і 2. Промінь 2 падає нормально і, не заломлюючись, виходить в точці С. Промінь 1 заломлюється і виходить в напрямку до точки D. Якщо дивитись з точки D в напрямку DО, то спостерігач буде бачити точку перетину променів ОD і АС не в точці А, а в точці Е, тобто товщина пластинки буде здаватись меншою. Для променів, кути падіння яких є дуже малими синуси можна замінити тангенсами і за законом заломлення, розглядаючи обернений хід променів від D до А, можна записати:

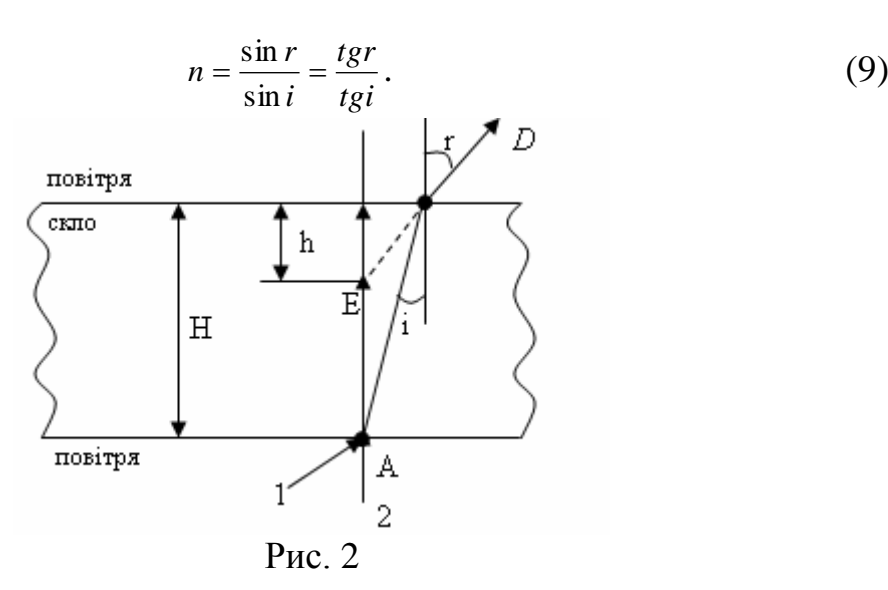

З рисунка маємо, що *h*  $tgr = \frac{CO}{l}$ ; *H*  $tgi = \frac{CO}{U}$ . Враховуючи це, формула (9) набуде вигляду: *h H*  $CO<sub>h</sub>$  $n = \frac{CO \cdot H}{\sigma^2}$ .  $=\frac{CO \cdot H}{\sigma G \cdot H} = \frac{H}{I},$  (10)

де h – уявна товщина, а H – дійсна товщина пластинки.

## **2. Хід роботи**

1. Ознайомитися з механізмом переміщення тубуса мікроскопа.

2. Включити освітлювач мікроскопа (при необхідності) і встановити дзеркало таким чином, щоб поле зору в окулярі мікроскопа було освітлене.

3. Розмістити на предметному столику прозору плоскопаралельну пластинку з нанесеними на її протилежні сторони взаємно перпендикулярними мітками.

4. Підготувати мікроскоп до роботи. Для цього:

– встановити мікрометричний гвинт мікроскопа в нульове положення;

– тубус мікроскопа встановити в крайнє верхнє положення за допомогою гвинта грубого фокусування.

5. Опустивши тубус мікроскопа гвинтом грубого фокусування, одержати різке зображення подряпини на нижній поверхні пластини.

6. Піднімаючи тубус мікроскопа гвинтом мікрометричного фокусування, одержати різке зображення подряпини на верхній поверхні пластини. При цьому необхідно порахувати кількість кількість повних обертів і долей оберту за лімбом мікрометричного гвинта. Записати відлік в таблицю 1.

7. Обчислити уявну товщину *h* пластинки. Лімб мікрометричного гвинта мікроскопа має 50 поділок. Ціна однієї поділки дорівнює 0,002 мм. Повному оберту мікрометричного гвинта відповідає 0,002 мм ×50=0,1 мм переміщення тубуса.

8. Мікрометром виміряти дійсну товщину пластинки *H* в кількох місцях і взяти середнє значення.

9. Вимірювання 6-8 виконати три рази. Для кожного вимірювання за формулою (10) визначити абсолютний показник заломлення пластинки.

10. Аналогічні вимірювання зробити для пластин з іншого матеріалу та кольорового скла.

- 11. Результати вимірювань і обчислень записати в таблицю 1.
- 12. Оцінити похибки вимірювань.
- 13. Зробити відповідні висновки.

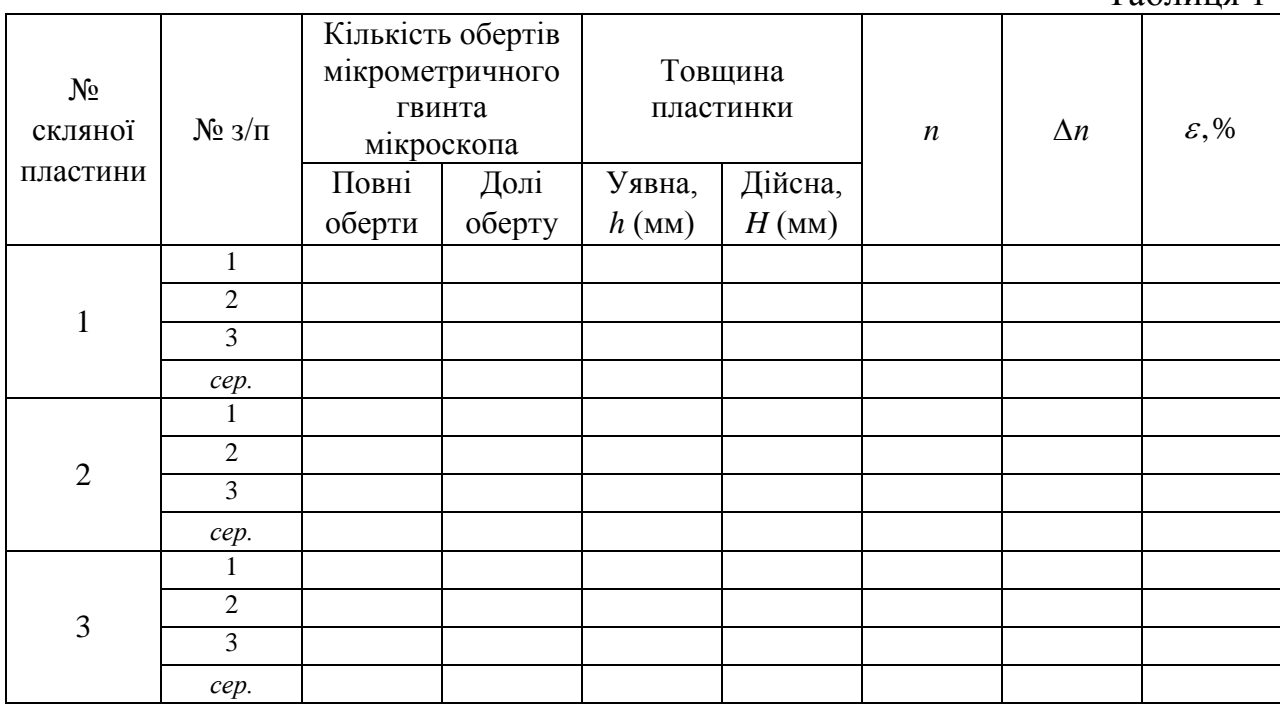

## **3. Методичні вказівки**

У таблиці 1 *n* слід шукати за формулою:

$$
\Delta n = < n > \pm \left( \frac{\Delta H}{\langle H \rangle} + \frac{\Delta h}{\langle h \rangle} \right) \tag{11}
$$

Абсолютні похибки визначити за формулою:

$$
\Delta H = \sqrt{\Delta H_{\text{sum}}^2 + \Delta H_{\text{np}}^2}, \ \ \Delta h = \sqrt{\Delta h_{\text{sum}}^2 + \Delta h_{\text{np}}^2},
$$

де  $\Delta H_{np}$  і  $\Delta h_{np}$  – інструментальні похибки вимірювань:  $\Delta h_{np}$ =0,01 мм,  $\Delta H_{np} = 0,002 \;$ *мм*.

Випадкову похибку вимірювань  $\Delta H_{\text{sun}} = \Delta h_{\text{sun}} = \Delta x_{\text{sun}}$  необхідно шукати за формулою:

$$
\Delta x_{\text{sum}} = t_{S} \sqrt{\left(\frac{1}{N(N-1)}\sum_{i=1}^{N} (x_{i} - \langle x \rangle)^{2}\right)},
$$

Таблиця 1

де *N* – кількість вимірювань,  $t_s$  – коефіцієнт Стьюдента, значення якого необхідно взяти з таблиці 1 додатку, а середнє арифметичне значення вимірюваних величин <  $H \ge k$  >  $\le k$  > визначити за формулою:

$$
\langle x \rangle = \frac{1}{N} (x_1 + x_2 + \ldots + x_N) = \frac{1}{N} \sum_{i=1}^N x_i.
$$

Відносну похибку  $\varepsilon$  знайти по формулі:

$$
\varepsilon = \frac{\Delta n}{\langle n \rangle} 100\% \tag{12}
$$

Остаточний результат серії вимірювань записати у вигляді:

$$
n =  \pm \Delta n. \tag{13}
$$

### **4. Контрольні запитання**

1. Дайте означення абсолютного і відносного показників заломлення. Який між ними існує зв'язок?

2. Сформулюйте закони відбивання та заломлення світла.

3. Який параметр електромагнітної хвилі змінюється при проходженні через середовище і чому?

4. Яке фізичне явище зумовлене залежністю *n* від *ν*?

5. Як впливає товщина пластинки на точність вимірювання цим методом показника заломлення?

6. Які ще методи вимірювання показників заломлення ви знаєте?

## Лабораторна робота №9 **ВИЗНАЧЕННЯ ПОКАЗНИКА ЗАЛОМЛЕННЯ СКЛА**

**Мета роботи:** визначення відносного показника заломлення скла за допомогою плоско паралельної пластинки.

**Прилади і матеріали:** 1) cкляна пластинка з паралельними гранями; 2) аркуш паперу; 3) шпильки; 4) дощечка або аркуш гофрованого картону; 5) олівець; 6) лінійка.

#### **1. Опис установки і теоретичні відомості**

Променями називають прямі лінії, які вказують напрям поширення світлової енергії. Встановлено, що світлові промені при переході з одного оптичного середовища в інше заломлюються, тому що змінюється швидкість поширення.

На рис. 1 падаючий промінь світла на межу двох прозорих середовищ, частково відбивається від поверхні розділу і частково проходить в інше середовище, змінюючи при цьому свій напрям.

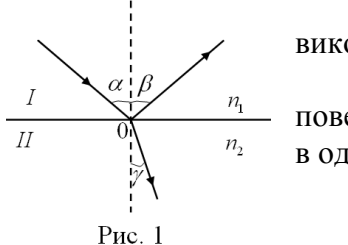

Усі видимі тіла відбивають світло. Під час відбивання виконуються два закони відбивання світла:

1) промінь падаючий, промінь відбитий і перпендикуляр до поверхні відбивання, поставлений з точки падіння променя, лежать в одній площині;

2) кут відбиття дорівнює куту падіння.

Явище заломлення світла – це явище при якому змінюється напрям світлового променя на межі при переході його в друге

середовище.

Закони заломлення формулюються так:

1) при заломленні світла промінь, який падає на границю поділу, відбитий промінь і промінь, який пройшов у інше середовище, лежать у одній площині;

2) відношення синуса кута падіння і синуса кута заломлення є сталою величиною для розділюваних двох середовищ (закон Снеліуса):

$$
\frac{\sin \alpha}{\sin \gamma} = \frac{n_2}{n_1} = n_{21}
$$
 (1)

де  $\alpha$  – кут падіння;  $\gamma$  – кут заломлення;  $n_1$  та  $n_2$  – абсолютні показники заломлення двох середовищ; <sup>21</sup> *n* – відносний показник заломлення світла у другому середовищі відносно першого.

Якщо першим середовищем є вакуум, то показник заломлення називають абсолютним. Абсолютний показник заломлення вакууму дорівнює 1. Абсолютні показники заломлення визначені для середовищ, зведені в відповідні довідкові таблиці.

Якщо показник заломлення другого середовища більший за показник заломлення того середовища, звідки світло падає, то кут заломлення менший за кут падіння. Якщо показник заломлення другого середовища менший за показник заломлення того середовища, звідки світло падає, то кут заломлення більший за кут падіння.

Електромагнітна теорія встановила зв'язок між показником заломлення та швидкістю поширення світла в середовищі:

$$
n_{21} = \frac{\mathcal{G}_1}{\mathcal{G}_2} \tag{2}
$$

де  $\theta_1$  – швидкість світла в першому середовищі;  $\theta_2$  – швидкість світла в другому середовищі.

Світло в прозорих речовинах залежно від їхніх електричних властивостей поширюється з різною швидкістю. Тому на межі поділу таких середовищ напрям поширення світла змінюється (воно заломлюється). З виразу (2) випливає, що абсолютний показник заломлення дорівнює відношенню швидкості світла в вакуумі (с=3·10<sup>8</sup>/с) до швидкості світла в речовині (середовищі)  $\mathcal{G}$ , тобто показує, у скільки разів швидкість світла у вакуумі перевершує швидкість поширення світла в середовищі.

Закон Снеліуса справедливий у випадку плоскої границі, на якій не відбувається дифузного розсіяння світла.

Для речовин у різних агрегатних станах показники заломлення мають різні значення. Для газоподібних речовин значення показників заломлення близькі до 1.

У геометричній оптиці показник заломлення повітря приймають рівним одиниці, хоча його точне значення  $n = 1,000274$  (при нормальному тиску й температурі 20°С). Величини показників заломлення для рідин змінюються в інтервалі від 1,2 до 1,9. Тверді тіла мають найбільші значення показників заломлення (від 1,3 до 4,0). Таким чином, показник заломлення рідини, виміряний відносно повітря, практично дорівнюватиме абсолютному показникові заломлення цієї рідини.

В лабораторних умовах показник заломлення скла можна визначити за допомогою плоско паралельної пластинки, що має форму трапеції.

#### **2. Хід роботи**

1. Покладіть скляну пластинку на аркуш паперу, що лежить па дощечці або картоні, накресліть олівцем лінії вздовж заломлюючих граней.

2. Встроміть в дощечку дві шпильки. Одну в точці О так, щоб вона дотикалась грані пластинки, а іншу – в точці А і проведений через них відрізок прямої утворював із гранню кут  $\alpha$  (рис. 2). Напрямок від точки А до точки О буде напрямком падаючого променя.

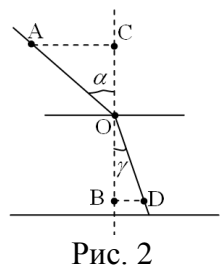

3. Дивлячись знизу через велику грань знаходимо точку і встромляємо в неї третю булавку (в точці Е) таким чином, щоб перші дві булавки (в точках О і А) були загороджені одна одною, тобто булавка в точці О загороджувала булавку в точці А. Напрямок від точки О до точки Е буде напрямком заломленого променя.

4. Зняти плоско паралельну пластинку. За допомогою лінійки відміряти відстань ОА, що рівна відстані ОD .

5. З точок А і D на перпендикуляр розділу двох середовищ провести перпендикуляри АС і BD. З прямокутних трикутників ОАС та ОBD можна знайти синус кута падіння і синус кута заломлення: *AO*  $\sin \alpha = \frac{AC}{1 \cdot 2}$ ; *OD*  $\sin \gamma = \frac{BD}{2D}$ . Розділивши γ  $\alpha$ sin  $\frac{\sin \alpha}{\cdot}$ , знайдемо:

$$
\frac{\sin \alpha}{\sin \gamma} = \frac{AC}{BD} \tag{3}
$$

6. За допомогою лінійки знайти відстані АС і BD та за формулою (3) знайти відносний показник заломлення скла. Результати досліджень занеси до таблиці 1.

7. Спостерігайте явище заломлення при різних кутах падіння. Обчисліть показник заломлення при цих кутах, результати занеси до таблиці 1.

Таблиця 1

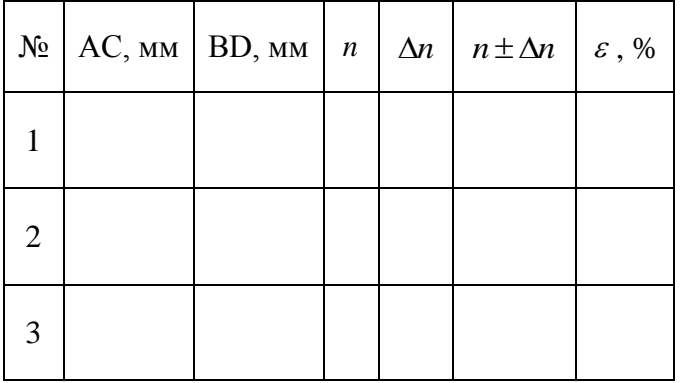

## **3. Методичні вказівки**

У таблиці 1 *Ди* слід шукати за формулою:

$$
\Delta n = n \left( \frac{\Delta AC}{AC} + \frac{\Delta BD}{BD} \right)
$$

де *AC*, *BD* – інструментальні похибки лінійки, якою проводяться вимірювання відповідних відстаней в даній лабораторній роботі.

Відносну похибку  $\varepsilon$  знайти по формулі:

$$
\varepsilon = \frac{\Delta n}{n} \cdot 100\%
$$

#### **4. Контрольні запитання**

- 1. У чому причина заломлення світла?
- 2. Який фізичний зміст абсолютного та відносного показників заломлення?
- 3. Сформулюйте закон заломлення світла.
- 4. Сформулюйте закон відбивання світла.

5. Напишіть формулу для обчислення абсолютного показника заломлення

6. Що таке кут заломлення?

скла.

## Лабораторна робота №10 **ВИМІРЮВАННЯ ГОЛОВНОЇ ФОКУСНОЇ ВІДСТАНІ ТА ОПТИЧНОЇ СИЛИ ЗБИРАЛЬНОЇ ЛІНЗИ**

**Мета роботи:** навчитися отримувати на екрані зображення за допомогою тонкої збиральної лінзи та експериментально визначати фокусну відстань лінзи.

**Прилади і матеріали:** 1) збиральна лінза на підставці; 2) екран; 3) лампочка на підставці; 4) лінійка або вимірювальна.

#### **1. Опис установки і теоретичні відомості**

Лінзою називають прозоре тіло, що обмежене двома заломлюючими поверхнями (зазвичай сферичними). Якщо товщина лінзи мала порівняно з радіусами сферичних поверхонь, що її обмежують, лінзу називають тонкою. Сферичні лінзи бувають опуклі і ввігнуті. Зазвичай опуклі лінзи збирають промені, а ввігнуті – розсіюють.

Пряма, що проходить через центри сферичних поверхонь, які обмежують лінзу, називається *головною оптичною віссю* лінзи. *Оптичний центр лінзи О* – точка, шо лежить на головній оптичній осі, проходячи через яку, промінь світла не змінює свого напряму.

Важливими характеристиками лінзи є *фокусна відстань F* і обернена до неї величина, яку називають *оптичною силою D* лінзи:

$$
D = \frac{1}{F} \tag{1}
$$

 $\left( [D] = 1 \, \frac{M^{-1}}{2} = 1 \, \frac{\partial n}{\partial p} \right).$ 

*Фокус* – це точка, де збираються після заломлення промені, паралельні до головної оптичної осі.

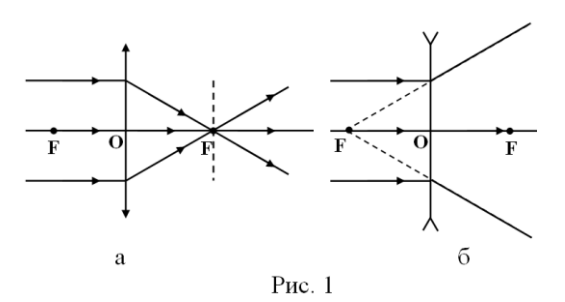

Збиральна лінза має дійсний фокус (рис. 1 а) , розсіювальна – уявний (рис. 1 б).

При побудові зображень створених збиральною лінзою, використовують три зручних променя:

1. промінь, що проходить через оптичний центр (не змінює свого напрямку);

2. промінь паралельний до головної оптичної осі, якій після заломлення проходить через задній фокус;

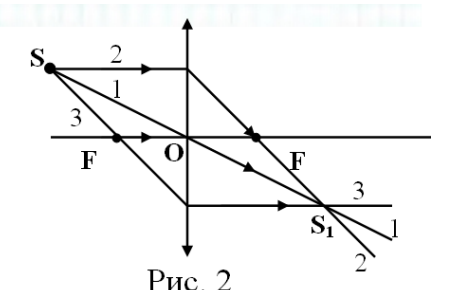

3. промінь, що проходить через передній фокус, якій після заломлення йде паралельно до головної оптичної осі.

Для побудови зображення точки S, що дає лінза, достатньо знайти точку перетинання  $S_1$  двох зручних променів, що пройшли через лінзу (рис. 2).

Площина, що проходить через головний фокус лінзи перпендикулярно до головної оптичної осі, називається *фокальною площиною* лінзи. Точки

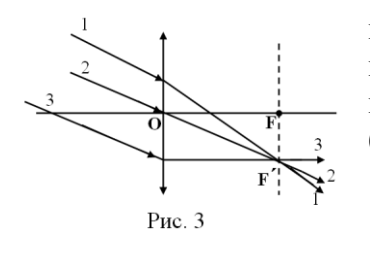

перетинання бічних оптичних площин з фокальними площинами, називаються *бічним фокусом* F´. У бічному фокусі сходять всі промені, що падають на лінзу паралельно бічній оптичній осі (рис. 3).

За допомогою лінзи можна отримати зображення предмета, яке може бути різним в залежності від розміщення самого предмета відносно лінзи (її фокуса).

Існує математична залежність між відстанню *d* від предмета до лінзи, фокусною відстанню лінзи *F* та відстанню *f* від зображення до лінзи:

$$
\frac{1}{F} = \frac{1}{d} + \frac{1}{f} \tag{2}
$$

Формула (2) називається формулою тонкої лінзи. У цій формулі кожний член може приймати як додатні, так і від'ємні значення, залежно від того чи фокус, зображення, предмет дійсні ( знак «+»), чи вони є уявними ( знак «-» ).

Збільшенням оптичної системи називається відношення величини зображення до величини самого предмета. Якщо предмет лежить у площині перпендикулярно до головної оптичної осі системи, то збільшення яке виникає називається поперечним. Його позначають літерою Г.

$$
\Gamma = \frac{H}{h} = \frac{f}{d} \tag{4}
$$

#### **2. Хід роботи**

1. Визначити фокусну відстань лінзи. Для цього розмістити джерело світла, лінзу і екран так, як показано на рис. 4.

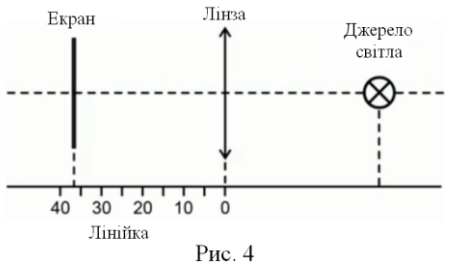

2. Переміщуючи екран, отримати точку на екрані, яка світиться дуже яскраво. Це і буде зображення, отримане у фокусі лінзи. Відстань між лінзою і екраном і буде фокусною відстанню лінзи *F* .

3. За формулою (1) знайти оптичну силу лінзи.

4. Результати досліджень занести до таблиці 1.

Таблиця 1

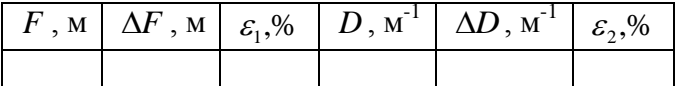

5. Розмістити джерело світла між фокусом і подвійним фокусом лінзи, як показано на рис. 5. Переміщаючи екран добитися перевернуте збільшене зображення предмета. За допомогою лінійки виміряти значення *d* та *f* .

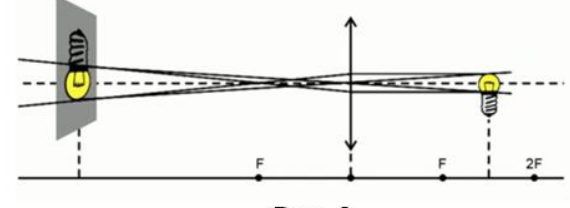

Рис. 5

6. Розмістити джерело світла за подвійним фокусом. Переміщуючи екран добитися перевернуте зменшене зображення, як показано на рис. 6. За допомогою лінійки виміряти значення  $d$  та  $f$ .

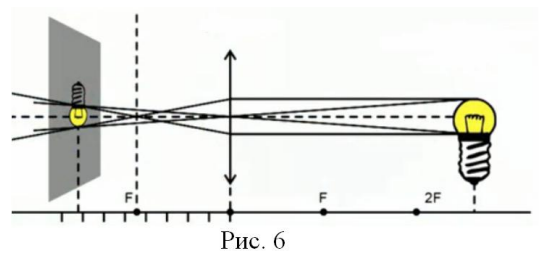

7. За допомогою формули (2) знайти *F* , а за формулою (4) – збільшення зображення. Дані експериментальних досліджень занести до таблиці 2.

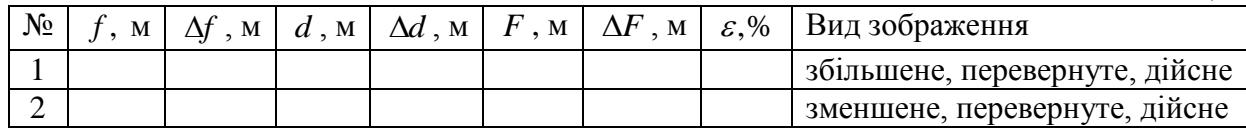

#### **3. Методичні вказівки**

У таблиці 1  $\Delta F$  – інструментальна похибка лінійки.  $\Delta D$  слід шукати за формулою:

$$
\Delta D = D \frac{\Delta F}{F}
$$

Відносні похибки  $\varepsilon_1$  та  $\varepsilon_2$  знайти по формулах:

$$
\varepsilon_1 = \frac{\Delta F}{F} \cdot 100\%, \varepsilon_2 = \frac{\Delta D}{D} \cdot 100\%
$$

У таблиці 2  $\Delta f$  та  $\Delta d$  – інструментальні похибки лінійки. Відносну похибку  $\varepsilon$ знайти за формулою:

$$
\varepsilon = \frac{\Delta F}{F} = \frac{2}{d+f} \left( \Delta d + \Delta f \right) + \frac{1}{d+f} \left( \frac{d \Delta f}{f} + \frac{f \Delta d}{d} \right)
$$

3 останньої формули знайти  $\Delta F$ .

## **4. Контрольні запитання**

1. Дати означення: тонкій лінзі, оптичному центру, оптичній осі; фокальній площині; головним фокусам та оптичній силі лінзи?

2. Напишіть формулу тонкої збиральної (розсіювальної) лінзи.

3. Як знайти оптичну силу лінзи.

4. За яких умов збиральна лінза може працювати як розсіювальна?

5. Напишіть формулу для коефіцієнта збільшення лінзи.

Таблиня 2

## Лабораторна робота №11 **РАДІАЦІЙНІ ВИМІРЮВАННЯ ЗА ДОПОМОГОЮ РАДІОМЕТРА "ПРИП'ЯТЬ"**

**Мета роботи:** Ознайомитись з будовою та принципом дії радіометра бета-гамма випромінювання РКС-20.03 "Прип'ять". Навчитись проводити дозиметричні вимірювання за допомогою даного радіометра.

**Прилади і матеріали:** 1) радіометр бета-гама випромінювання РКС-20.03 "Прип'ять"; 2) досліджувана руда.

## **1. Теоретичні відомості**

До радіоактивного іонізуючого випромінювання відносяться електромагнітні хвилі, потік заряджених елементарних частинок атома (електронів, протонів, нейтронів, позитронів) та прискорених ядер хімічних елементів. Ці типи іонізуючого випромінювання відрізняються за властивостями, що визначають характер їх взаємодії з компонентами природного середовища.

Розрізняють два типи іонізуючого випромінювання – *електромагнітне*  (некорпускулярне) і *корпускулярне*.

*Електромагнітне випромінювання* являє собою сукупність змінних станів електричного й магнітного полів, які поширюються довкіллям у вигляді хвиль. До електромагнітного випромінювання відносять *ультрафіолетові промені* з довжиною хвилі (λ) від 400 до 50 нм, *рентгенівські промені* (λ від 50 до 0,01 нм) та *гамма-випромінювання*  (λ менш як 0,01 нм).

*Корпускулярне випромінювання* – це потік частинок, які мають ненульове значення маси спокою. До цього типу випромінювання відносять потоки найменших частинок атома (електронів, протонів), ядер різних хімічних елементів (гелію, кисню та ін.), а також *нейтронів* – елементарних незаряджених частинок.

Всі види радіоактивного випромінювання супроводжуються звільненням різної кількості енергії і високою проникною здатністю, відтак вони мають різний вплив на живі організми і екосистеми взагалі.

*Альфа-випромінювання* (- випромінювання) *–* це потік ядер гелію, що утворюються при радіоактивному розпаді ядер з енергією, що не перевищує кількох мегаелектровольт (МеВ). Ці частинки мають низьку проникну здатність, адже вони затримуються навіть аркушем паперу і практично не здатні проникнути через шкіру людини. Дане випромінювання не є небезпечним, якщо воно не потрапляє всередину організму людини через відкриту рану, з їжею або повітрям – тоді його дія надзвичайно шкідлива.

*Бета-випромінювання* (β- випромінювання) – корпускулярне електронне або позитронне іонізуюче випромінювання з безперервним енергетичним спектром, що виникає при перетвореннях ядер чи нестабільних частинок (наприклад, нейтронів). Дане випромінювання має значно більшу проникність, ніж  $\alpha$ - випромінювання і здатне проходити в тканини організму на глибину до двох сантиметрів.

*Гамма-випромінювання* (у- випромінювання) – короткохвильове електромагнітне випромінювання з довжиною хвилі  $\lambda$ <0,1 нм, що виникає при розпаді радіоактивних ядер, переході ядер із збудженого стану в основний, при взаємодії швидких заряджених частинок з речовиною, анігіляції електронно-позитронних пар, тощо. Проникна здатність гамма-випромінювання, яке поширюється зі швидкістю світла, дуже велика. Частково воно затримується лише товстою металевою (свинцевою) або бетонною плитою.

Пошкодження, викликані в живих організмах опроміненням, є тим більшими, чим більше енергії передано їхнім тканинам. Кількість такої енергії називається *дозою*. Дозу іонізуючого випромінювання людина може зазнати від будь-якого радіонукліда або їхньої суміші незалежно від того, містяться вони поза організмом або всередині його. Кількісний вираз енергії випромінювання, отриманої одиницею маси опроміненого тіла (складової екосистеми, тканини організму тощо), називають *поглиненою дозою*, яка в системі СІ вимірюється в *греях*.

*Поглинута доза випромінювання –* фізична величина, що дорівнює відношенню енергії поглинутого випромінювання до маси опромінюючої речовини:

$$
D = \frac{W}{m} \,. \tag{1}
$$

Одиниця поглинутої дози випромінювання – грей (Гр.): 1 Гр=1 Дж/кг – доза випромінювання, при якій опромінюваній речовині масою 1 кг передається енергія довільного іонізуючого випромінювання 1 Дж.

Потужність дози випромінювання вимірюється відношення поглинутої дози випромінювання до часу:

$$
P\theta = \frac{D}{t} \,. \tag{2}
$$

До 50-х років ХХ ст. для вимірювання обсягу радіації широко використовували інші позасистемні одиниці поглиненої дози – *рентген* (*Р*) і *рад*. Один рентген відповідає ефекту дії граму радію протягом години на відстані одного метра, що визначається за ступенем почервоніння шкіри. Один рад дорівнює 0,01 Гр.

Якщо кількість поглиненої енергії гамма- або рентгенівського випромінювання розглядати не для речовини, а для повітря, то слід ввести поняття його *іонізації*. Причому, для атмосфери існує спеціальна одиниця, яка співвідносить заряд іонів кожного знаку в 1 см<sup>3</sup> сухого повітря, що виникло у процесі його іонізації з дозою цього випромінювання. Загальний обсяг випромінювання, що викликає іонізацію називають *експозиційною дозою*, яка в системі СІ вимірюється в кулонах на кілограм (Кл/кг). Поряд існує позасистемна одиниця вимірювання – рентген (1Р=2,58 $\cdot$ 10<sup>-4</sup> Кл/кг).

*Експозиційна доза випромінювання –* фізична величина, що дорівнює відношенню суми електричних зарядів всіх іонів одного знака, створених електронами, звільненими в опромінюваному повітрі (при повному використанні іонізуючої здатності електронів), до маси цього повітря:

$$
X = \frac{Q}{m} \,. \tag{3}
$$

Велику роль в опроміненні всього живого в екосистемі відіграє не лише кількість іонізуючого випромінювання, поглиненого тілом, а й якість цього випромінювання. Якісна характеристика випромінювання визначається показником лінійної щільності іонізуючого потоку. Вважається, що щільність бета-, гамма- і рентгенівського випромінювання є однаковою, умовно вона приймається за одиницю. Тоді показник щільності повільних нейтронів дорівнює 5, звичайних нейтронів – 10, а α-частинок та надшвидких нейтронів – 20. Перераховану в такий спосіб дозу опромінення називають *еквівалентною дозою*. Її у системі СІ вимірюють у *зівертах* (*Зв*). Відома й позасистемна одиниця еквівалентної дози – *бер* (1 бер=0,01 Зв).

*Еквівалентна доза* (у межах цього документа) - добуток поглинутої дози на середній коефіцієнт якості іонізуючого випромінювання, який враховує біологічний вражаючий ефект для різних тканин.

## **Короткий опис радіометра бета-гама випромінювання** РКС-20.03 "Прип'ять".

Побутовий радіометр РКС-20.03 "Прип'ять" призначений для контролю радіаційної обстановки в місцях мешкання і виробничої діяльності населення, а також контролю наявності радіоактивних речовин в продуктах харчування і пробах зовнішнього середовища, інших рідких і сипучих речовинах. Для визначення радіаційної чистоти житлових і виробничих приміщень, присадибних ділянок, будівельних матеріалів, металобрухту і транспорту призначена модифікація радіометра РКС-20.03/1 "Прип'ять".

## **За допомогою радіометра можна вимірювати:**

- потужність експозиційної дози гамма- і рентгенівського випромінювань;

- потужність еквівалентної дози гамма- і рентгенівського випромінювань;

- щільність потоку бета-часток;

- питому активність нуклідів в продуктах харчування, рідких і сипучих речовинах;

- радіометр може подавати звукові сигнали про наявність радіаційного випромінювання.

Дозиметр портативний, вагою 250–300 г, невимогливий в експлуатації, живиться батарейками типу "Корунд" напругою 9 В або від електромережі. Технічні характеристики дозиметра подано в таблиці 1.

Таблиця 1

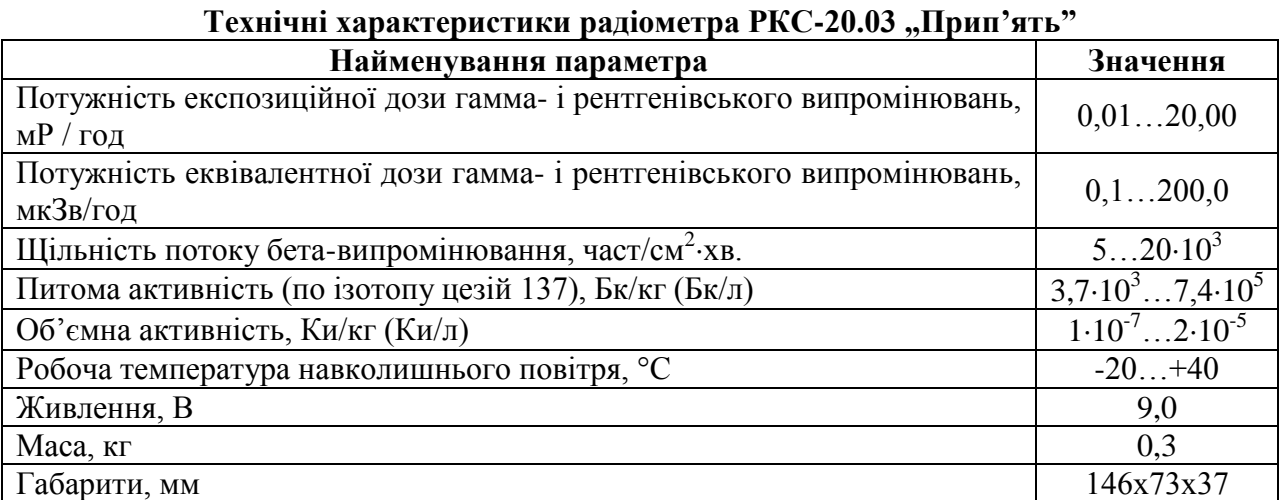

Радіометр "Прип'ять" є приладом прямого вимірювання, величина рівня радіоактивного забруднення зчитується відразу з цифрового індикатора. Датчики, які фіксують іонізуюче випромінювання радіації та індикатор розміщені в одному корпусі. Сталева знімна кришка дозиметра, що міститься на задній панелі приладу, служить фільтром для поглинання бета-випромінювання під час проведення вимірювання потужності експозиційної дози гамма-випромінювання. У радіометрі передбачена можливість вибору тривалості вимірювання (від 20 с до 100 хв), що дає можливість суттєво підвищувати точність результатів у разі малих доз радіації, та звукова індикація для швидкої попередньої оцінки рівня радіоактивного забруднення довкілля.

Розглянемо призначення органів управління дозиметра (на приладі назви вказані на російській мові). Перемикач "Живлення–Вкл" служить для під'єднання до джерела живлення – батарейки або електромережі. Гніздо живлення від електромережі міститься праворуч від перемикача. До нього підходить блок живлення від калькуляторів "Електроніка" (9 В). Поява цифр на табло індикатора свідчить про те, що напруга живлення перебуває у нормі. Під час натискання кнопки "Контроль живлення" на табло висвітлюється показник напруги у вольтах. Для проведення радіоекологічного контролю нормальною вважається напруга не менше як 7 вольт. На рис. 4 показано зовнішній вигляд та будову дозиметра "Прип'ять".

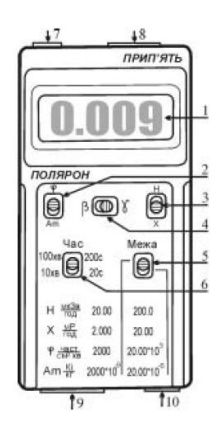

Рис. 4. Дозиметр бета -, гамма-випромінювання "Прип'ять"

1 – цифровий індикатор; 2 – перемикач вибору одиниці виміру поверхневої чи питомої активності бета-випромінювання; 3 – перемикач вибору одиниці виміру потужності гамма-випромінювання; 4 – перемикач виду вимірюваного бета - чи гаммавипромінювання; 5 – перемикач піддіапазонів вимірювання; 6 – перемикач встановлення тривалості виміру показань; 7 – кнопка контролю напруги живлення; 8 – вмикач звукового сигналу; 9 – вмикач живлення; 10 – гніздо живлення від електромережі

Розглянемо призначення органів управління дозиметра (на приладі назви вказані на російській мові). Перемикач "Живлення–Вкл" служить для під'єднання до джерела живлення – батарейки або електромережі. Гніздо живлення від електромережі міститься праворуч від перемикача. До нього підходить блок живлення від калькуляторів "Електроніка" (9 В). Поява цифр на табло індикатора свідчить про те, що напруга живлення перебуває у нормі. Під час натискання кнопки "Контроль живлення" на табло висвітлюється показник напруги у вольтах. Для проведення радіоекологічного контролю нормальною вважається напруга не менше як 7 вольт.

Перемикач "Режим β-γ" необхідний для перемикання виду вимірюваного бета- або гамма-випромінювання. Два інших перемикача, зліва і справа, призначені для вибору одиниць виміру радіації: правий "Н-Х" змінює одиниці виміру потужності дози (Н - у мкЗв/год;  $X - y$  мP/год); лівий " $\varphi$ -*Am*" – одиниці виміру поверхневої (густини потоку) і питомої активності джерела бета-випромінювання (поверхневої φ - y cм<sup>-2</sup>×xв<sup>-1</sup>; питомої  $Am - y$  Ki/кг<sup>-1</sup>).

Нижче розміщені два інших перемикача: зліва "*Час*" – для встановлення тривалості виміру показань дозиметра (20–200 с – при вимірюванні у діапазонах "H", "X", " $\varphi$ "; 10-100 хв – при вимірюванні у діапазоні "Ат"); справа "Межа" – для вибору піддіапазонів виміру (верхнє положення – чутливий піддіапазон; нижнє положення – піддіапазон, який характеризується чутливістю у 10 разів меншою).

## **Вимірювання потужності дози гамма-випромінювання.**

Проміри необхідно проводити за наявності знімної сталевої кришки, розміщеної з тильного боку дозиметра. Перемикач "Режим β-γ" ставлять у положення "γ", інший перемикач "Н-Х" виставляють в одне з двох положень залежно від одиниць, в яких необхідно вимірювати потужність дози: діапазони "Н" (від 0,1 до 200 мкЗв/год) чи "Х" (від 0,01 до 20 мР/год). Перемикач "Час" встановлюють у положення "20 *с*" і протягом вказаного проміжку часу знімають не менше як три показники гамма-випромінювання, після чого визначають середнє значення. В разі значної розбіжності знятих показань слід збільшити тривалість виміру у 10 разів, для чого перемикач "Час" переводять у положення "200 *с*" і повторюють проміри.

## **Вимірювання густини потоку бета-випромінювання.**

Для оцінки густини потоку бета-випромінювання проміри проводять без знімної сталевої кришки. При цьому разом з бета-фоном датчики реєструють й гамма-фон. Для визначення рівня бета-випромінювання необхідно від виміряного показника без кришки відійняти значення, одержане в разі наявності цієї кришки, коли реєструється лише гаммафон.

Під час вимірювання перемикач "*Режим β-γ*" встановлюють у положення "β", інший перемикач " $\varphi$ –Ат" ставлять у діапазон " $\varphi$ ". Густину потоку вимірюють у проміжку від 10 см<sup>-2</sup> $\times$ хв<sup>-1</sup> до 20·10<sup>3</sup> см<sup>-2</sup> $\times$ хв<sup>-1</sup>. Перемикач "*Час*" виставляють у положення "20 *с*" і проводять два окремих вимірювання. Перший промір за наявності знімної кришки для визначення гамма-фону, а другий без кришки з метою означення сумарного гамма- і бетавипромінювання. Проводять не менше як три таких вимірювань, а потім обчислюють середнє значення. В разі значної розбіжності вимірюваних результатів тривалість промірів збільшують до "200 *с*" і повторюють вимірювання.

## **Контроль радіаційної чистоти довкілля.**

Ступінь радіоактивного забруднення природного середовища залежить від питомої радіоактивності його компонентів: гірських відкладів, ґрунту, зоо- і біомаси. Дозиметр "Прип'ять" використовується лише для попередньої оцінки рівня радіаційної чистоти довкілля. До комплекту радіометра входить кювета (спеціальний короб), пристосована під його розміри і параметри. Для визначення питомої радіоактивності проби, відібраної під час польових радіоекологічних досліджень, проводять вимірювання без знімної сталевої кришки. Окрім бета-випромінювання, датчики реєструють гамма-фон. Для оцінення радіаційної чистоти досліджуваної проби необхідно від сумарного значення відняти показник, одержаний за наявності кришки, коли реєструється винятково гамма-фон.

Під час вимірювання питомої радіоактивності відібраної проби гамма-фон не повинен перевищувати 0,025 мР/год (0,25 мкЗв/год), тому проміри проводять у закритих лабораторних приміщеннях. Радіометр встановлюють на заповнену пробою (роздробленими відкладами, ґрунтом, біомасою тощо) кювету. Для запобігання забруднення радіонуклідами датчиків дозиметра проба повинна міститись на відстані 5 мм від краю кювети.

На початку радіоекологічного контролю перемикач "Режим β-γ" встановлюють у положення "β", а "φ–Am" – у положення "Am". Питома активність проби вимірюється у проміжку від 1·10<sup>-7</sup> до 20<sup>-6</sup> Кі/кг. Перемикач "*Час*" ставлять у позиції "10 *хв*" або "100 *хв*" залежно від необхідної точності контролю радіаційної чистоти довкілля. Проміри знімають двічі: зі знімною кришкою і без неї. Такі вимірювання проводять не менше як тричі, а потім обчислюють середнє значення.

## **2. Хід роботи**

1. Ознайомитись з принципом роботи дозиметра "Прип'ять" та методикою запропонованих вимірювань.

2. Виміряти радіометром потужність дози, що утворено природною радіацією (природний фон). Дані вимірювання здійснити не менше трьох разів.

3. Обчислити процентне співвідношення між гранично допустимою потужністю дози (*Рдоп*) і виміряною (*Рвим*). Гранична допустима потужність експозиційної дози визначається величиною *Рдоп*=2,8 мP/год. Результати вимірювань і обчислень записати в таблицю 1.

Таблиця 1

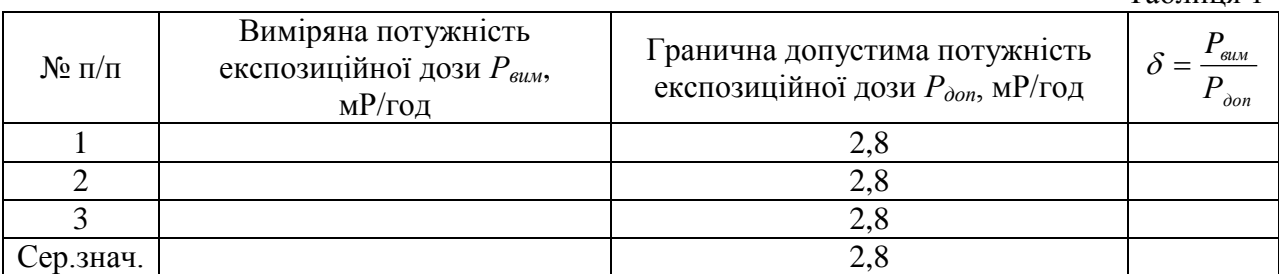

4. Виміряти сумарні потужності доз, що утворені бета-гамма-активним препаратом (за вказівкою викладача) на відстанях 5, 10, 15, 20, 25, 30, 35, 40 см. Дані вимірювання здійснити не менше трьох разів.

5. Виміряти потужність доз, що утворені гамма випромінюванням того ж препарату на тих же відстанях. Дані вимірювання здійснити не менше трьох разів.

6. Обчислити потужність доз, що утворені за рахунок бета-випромінювання того ж препарату на тих же відстанях. Дані вимірювання здійснити не менше трьох разів. Результати вимірювань і обчислень записати в таблицю 2.

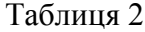

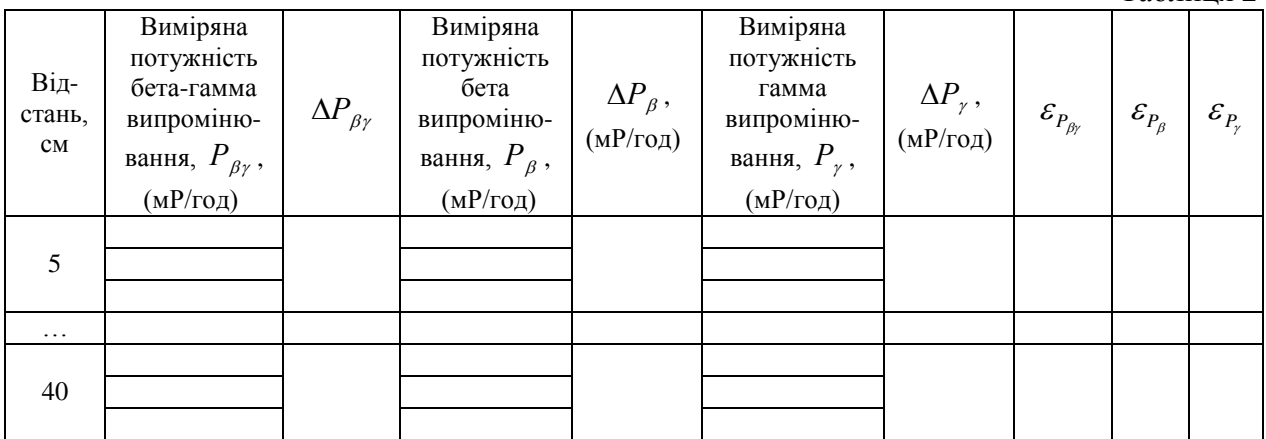

7. В одній системі координат і в тому ж масштабі за експериментальними даними побудувати графік залежності потужності гамма- та бета-випромінювання від відстані.

8. Оцінити похибки вимірювань.

9. Зробити відповідні висновки.

## **3. Методичні вказівки**

Похибки вимірювань необхідно шукати за правилами знаходження похибок при прямих вимірюваннях.

Для цього спочатку необхідно визначити середнє арифметичне значення вимірюваних величин < x > (виміряних потужностей експозиційної дози  $P_{\text{max}}$ , бета-гамма випромінювання, бета випромінювання, гамма випромінювання):

$$
\langle P \rangle = \frac{P_1 + P_2 + \dots + P_N}{N} \,. \tag{4}
$$

Розрахунки за формулою (4) для виміряних значень представлених у таблиці 2, необхідно робити окремо для кожної заданої відстані (5, 10 см і т.д.).

Випадкову похибку вимірювань  $\Delta x_{\scriptscriptstyle \!\! \rm \scriptscriptstyle \it \! am}$  необхідно шукати за формулою:

$$
\Delta P_{\text{sum}} = t_{S} \sqrt{\left(\frac{1}{N(N-1)}\sum_{i=1}^{N} (P_{i} - \langle P \rangle)^{2}\right)},
$$

де *N* – кількість вимірювань,  $t_s$  – коефіцієнт Стьюдента, значення якого необхідно взяти з таблиці 1 додатку.

Абсолютну похибку визначити за формулою:

$$
\Delta P = \sqrt{\Delta P_{\text{sun}}^2 + \Delta P_{\text{np}}^2} \ .
$$

де  $\Delta P_{np}$  – інструментальна похибка, яка дорівнює ціні поділки приладу. Остаточний результат для кожної відстані записати у вигляді:

$$
P =  \pm \Delta P.
$$

Визначити відносні похибки вимірювань:

$$
\varepsilon_{P_{\beta\gamma}} = \frac{\Delta P_{\beta\gamma}}{P_{\beta\gamma}} \cdot 100\%; \ \varepsilon_{P_{\beta}} = \frac{\Delta P_{\beta}}{P_{\beta}} \cdot 100\%; \ \varepsilon_{P_{\gamma}} = \frac{\Delta P_{\gamma}}{P_{\gamma}} \cdot 100\%
$$

#### **4. Контрольні запитання**

1. Що таке альфа-випромінювання, бета-випромінювання, гама-випромінювання?

 $-100\%$ ;  $z_{\mu_p} = \frac{z_{\mu_p}}{P_p}$ .  $100\%$ ;  $z_{\mu_p} = \frac{z_{\mu_p}}{P_p}$ . 100%<br>
4. Контрольный запитания<br>
позания, бета-випромінновання, тама-випромінновання?<br>
ті речовини с безпечними, якицо вонні використовуються,<br>
кий?<br>
силі 2. Чому альфа-радіоактивні речовини є безпечними, якщо вони використовуються, як джерела зовнішнього опромінення?

3. Дайте означення поглинутої дози випромінювання.

4. Дайте означення експозиційної дози випромінювання?

5. Дайте означення еквівлентної дози випромінювання?

6. Які засоби захисту від  $\alpha$ -,  $\beta$ -,  $\gamma$ - випромінювання?

## **ЛІТЕРАТУРА**

1. Агапон Б.Т., Аксютин Г.В., Островерхов П.И. Лабораторный практикум по физике. – М. : Высшая школа, 1982. – 335 с.

2. Азнаурян І.О. – Фізика та фізичні методи дослідження. : Навчальний посібник. – К.: КНУБА, 2007. – 240 с.

3. Барановський В.М., Бережний П.В., Горбачук І.Т., Дущенко В.П., Шут М.І. Загальна фізика: Лабораторний практикум: Навч. посібник для студ. пед. ін-тів / За заг. ред. І.Т. Горбачука. – К.: Вища шк., 1992.- 509 с.

4. Бушок Г.Ф. Курс фізики. Кн. 1. Фізичні основи механіки. Молекулярна фізика і термодинаміка / Г.Ф. Бушок, Є.Ф. Венгер. – К.: Вища шк., 2002. – 375 с.

5. Бушок Г.Ф. Курс фізики. Кн. 2. Електрика і магнетизм / Г.Ф. Бушок, Є.Ф. Венгер. – К.: Вища шк., 2003. – 278 с.

6. Дубровский И.М., Егоров Б.В., Рябошапка К.П. Справочник по физике. –К.: Наукова думка, 1986. – 558 с.

7. Загальна фізика. Лабораторний практикум / І.Т. Горбачука. – К.: Вища школа, 1992. – 509 .

8. Карякин Н.И. и др. Краткий справочник по физике. – М.: Высшая школа, 1969. – 600 с.

9. Клапченко В.І., Потапенко Г.Д., Тарасович В.І. і ін. Фізика. Лабораторний практикум: навчальний посібник. За заг. ред. В.І. Клапченка. – К.: КНУБА, 2002. – 236 с.

10.Куліш В.В., Соловйов А.М., Кузнєцова О.Я., Кулішенко В.М. Фізика.: Навчальний посібник. – К.: Вища шк., 2000. – 350 с.

11.Курс фізики / За редакцією І.Є. Лопатинського. – Львів: Бескид Біт,  $2002. - 376$  c.

12.Лабораторный практикум по физике / К.А. Барсукова и Ю.И. Уханова. –М.: Высшая школа, 1988. – 351 с.

13.Лавренчик В.Н. Постановка физического експеримента и статистическая обработка его результатов. – Высш. шк., 1986. – 272 с.

14.Новицкий П.В., Зограф И.Л. Оценка погрешностей результатов измерений. – Ленинград, 1991. – 304 с.

15.Фізика: Конспект лекцій / Укладач О.В. Лисенко. – Суми: Вид-во СумДУ, 2010. – Ч.2. – 242 с.

16. Фізичний практикум / Дущенко В.П. – К.: Вища школа, 1984. – 256 с.

# **ДОДАТКИ**

# Таблиця 1.

Коефіцієнти Стьюдента *t,n*

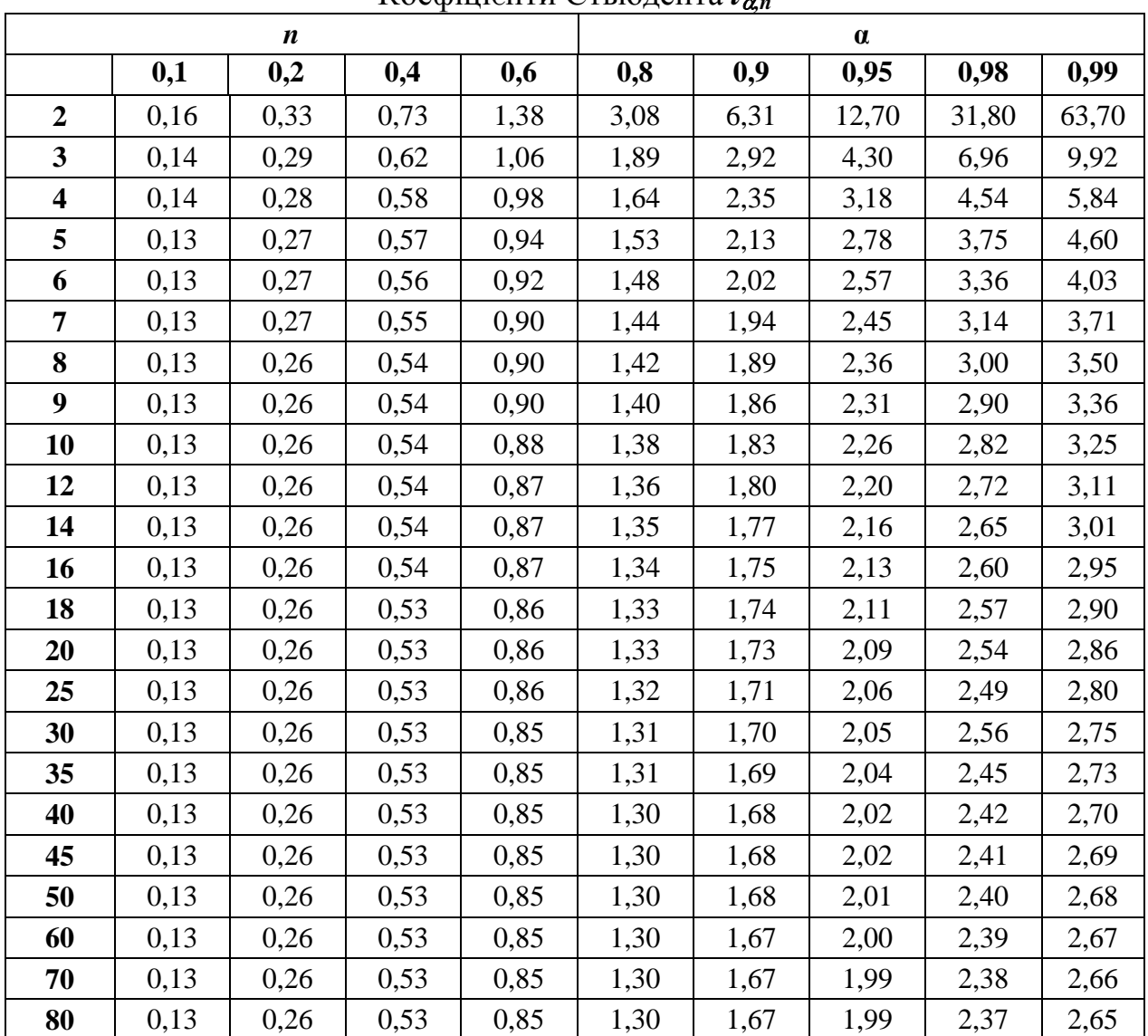

## Таблиця 2.

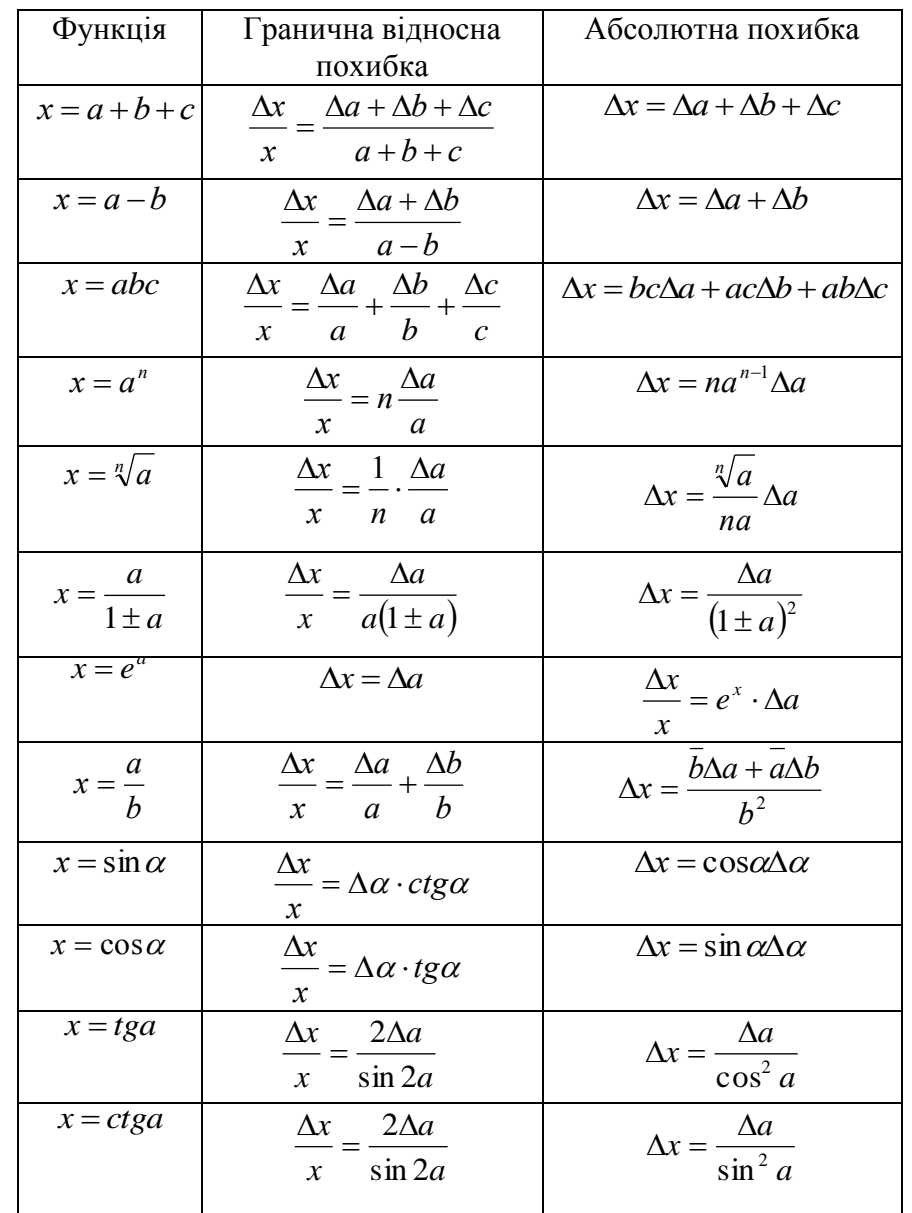

## Формули для знаходження абсолютної та відносної похибок при непрямих вимірюваннях